Sistemas de Información para el Análisis de GVDatos Stemas de<br><sup>:</sup>ormación para el<br>nálisis de GVDatos<br>*Instituto de Computación* - Facu*ltad de Ingeniería* 

2024

## Diseño Lógico

### Temario: Diseño Lógico

Introducción

Modos de almacenamiento

- Modelo Dimensional
- Proceso de Diseño
- □ Traducción desde el esquema conceptual
- Refinamiento del esquema lógico relacional

#### Motivación

■ Objetivos del Diseño Lógico del DW.

Construir el esquema lógico del DW o DM.

- Sobre un DBMS Relacional o Multidimensional.
- **Problemas a resolver.** 
	- $\Box$  Transformaciones de modelos y especificaciones:
		- **Esquema Conceptual: abstracto.**
		- **Esquema Lógico: implementado.**
	- □ Obtener estructuras adecuadas a la función.
	- □ Tener en cuenta la "Carga de Trabajo".

#### Arquitectura típica de SDW

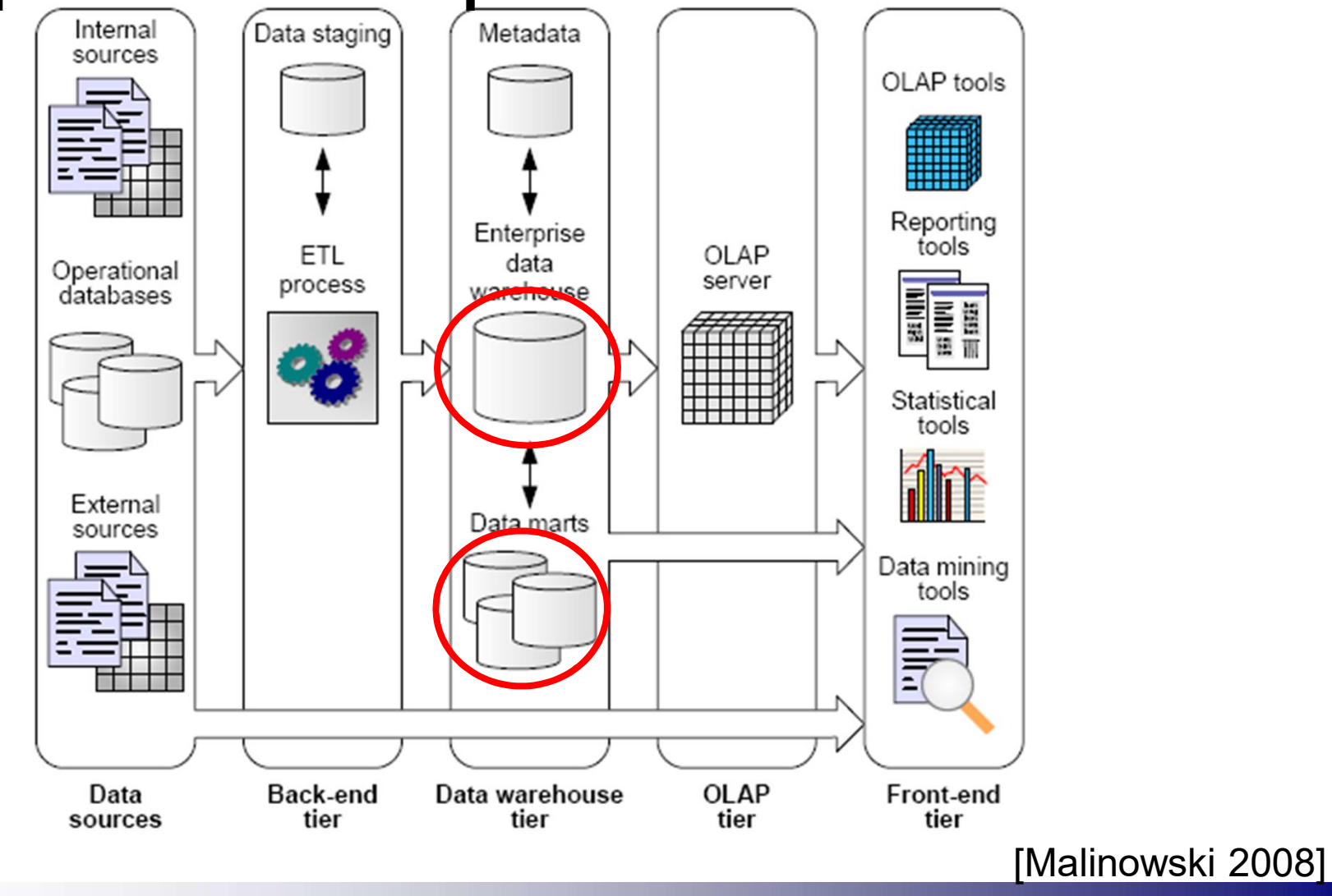

## Objetivo: el DW

- **Propiedades del DW.** 
	- □ Volúmenes importantes de datos.
	- □ Operación crítica:
		- Consultas interactivas complejas, muy frecuentemente con lógica multidimensional.
	- Actualización:
		- Batch (en lotes).
		- Volúmenes de datos importantes.
		- **Los datos pasan por varias transformaciones.**
- Solución depende del Modelo Lógico.

□ Relacional o Multidimensional.

#### Diseño Lógico

## Modos de Almacenamiento

## ROLAP

#### ■ DW en BD Relacional (ROLAP)

- Modelo estandarizado.
	- Tanto en estructura como lenguaje de manipulación (SQL).
- □ Flexibilidad y potencial para consultas ad-hoc.
	- Especialmente consultas "por clave" y "por condición".
- □ Transformación compleja de datos y operaciones MD hacia estructuras y operaciones Relacionales.
- □ Mala performance en Joins y Sumarizaciones.
	- Se ha avanzado mucho en optimización de consultas, índices, joins, etc., para aplicaciones DW.
- □ Muchos sistemas comerciales utilizan almacenamiento ROLAP o HOLAP para grandes volúmenes de datos.

## MOLAP

#### ■ DW en BD Multidimensional (MOLAP)

- □ Modelo MOLAP:
	- Datos y operaciones multidimensionales se mapean directamente
	- Almacenan datos en estructuras especializadas.
- Muy alta performance en consultas dimensionales.
- □ Poco usables para consultas "por clave" o "por condición".
- Muy poco flexibles para actualización:
	- Solo append a la BD (carga incremental).
- □ Modelo menos estandarizado.
	- No hay estándares de estructura pero si de lenguaje de consulta (MDX).

# **ROLAP – MOLAP – HOLAP<br>• MOLAP:**

#### **MOLAP:**

□ Acceso a datos relacionales sólo durante la carga.

- Adecuado cuando se quiere independencia del DBMS relacional.
- □ Mejor performance para sistemas accedidos con mucha frecuencia
- ROLAP:
	- Menor espacio en disco. Adecuado para grandes conjuntos de datos.
- **HOLAP:** 
	- □ Balance entre performance y espacio en disco.
		- Adecuado cuando se accede frecuentemente a datos resumidos y los datos detallados son poco accedidos.

# **Otros modelos — Big Data**<br>• Definición de estructuras multidimensionales

- Definición de estructuras multidimensionales sobre otros modelos de datos
	- □ BDs documentales
		- Formato JSON, por ej. MongoDB
	- □ BDs de grafos
		- **E**j., Neo4J
	- BDs columnares
		- Ej., Cassandra
	- BDs clave-valor
		- Ej., Hadoop

### Diseño Lógico

## Modelo Dimensional [Kim 96]

Almacenamiento ROLAP

### Diseño de un DW Relacional

#### ■ Características del DW

Acceso y mantenimiento de datos

- Consultas complejas
- Se considera solo-lectura. El mantenimiento no se hace vía sistema OLTP, sino en forma "batch".
- Usuario final accede directamente al DW con herramientas de consulta (OLAP)
- Modelo Relacional poco adecuado para consultas dimensionales.
	- **Implican Joins entre varias tablas y Sumarizaciones, que son** costosas y poco optimizables.

Técnicas de diseño de DW diferentes a las tradicionales para BDs relacionales

### Diseño de un DW Relacional

- Modelo Dimensional [Kim96]
	- □ Orientados a consultas OLAP
	- □ Se representan los conceptos MD sobre el modelo Relacional .
	- $\square$  Se trata de minimizar joins y totalizaciones:
		- Redundancia en cálculos.
		- Fuerte tendencia a desnormalizar.
- **Estructuras básicas** 
	- $\Box$  Tablas de hechos (*fact tables*)
		- Donde se guardan las medidas numéricas del negocio
		- Granularidad: Intersección de las dimensiones
	- $\Box$  Tablas de dimensión (*dimension tables*)
		- Donde se guardan las descripciones de las dimensiones
		- Jerarquías: desnormalizadas o normalizadas

# **Esquema estrella - Estructura<br>■ Tabla central: hechos**

- Tabla central: hechos
- Conjunto de tablas usualmente con menos registros organizadas alrededor: dimensiones

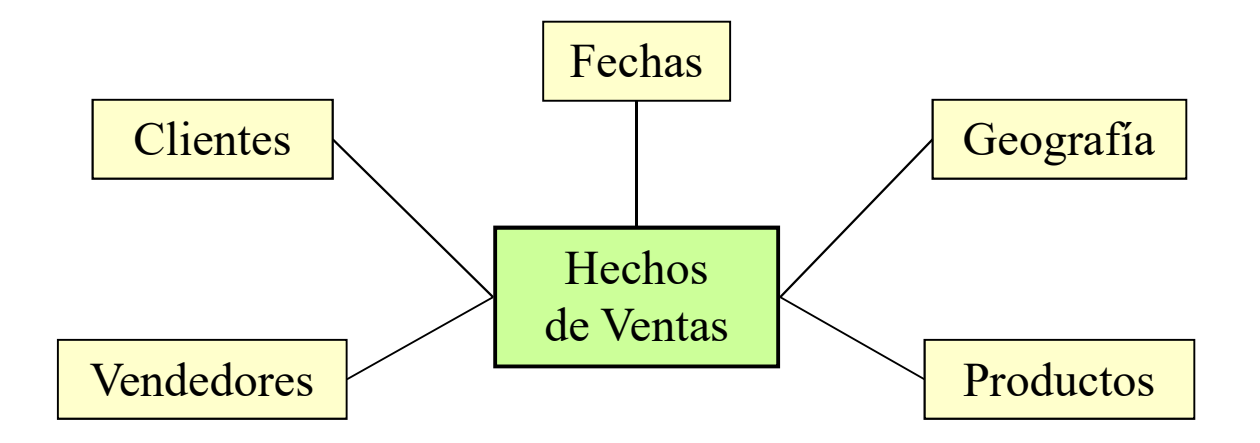

# **E**squema estrella - Características<br>■ Tablas de dimensión

■ Tablas de dimensión. Desnormalizadas y con jerarquías embebidas.

■ Tablas de hechos.

Unidas a todas las de dimensión por relaciones 1:N

 $\Box$  Clave primaria = concatenación de las claves primarias de todas las dimensiones.

#### Esquema Estrella (ejemplo)

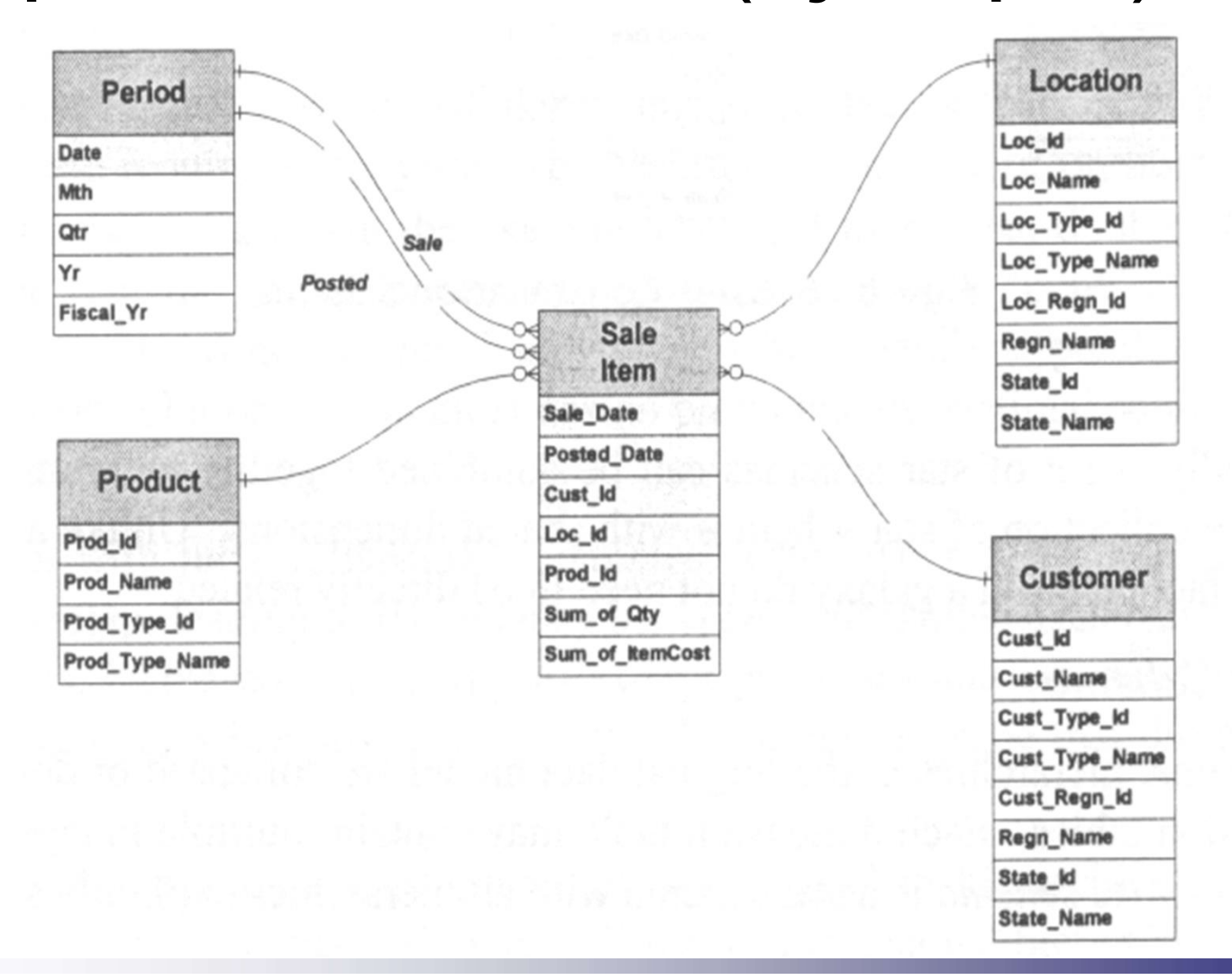

#### Esquema Estrella: Constelación y **Galaxia** Sale

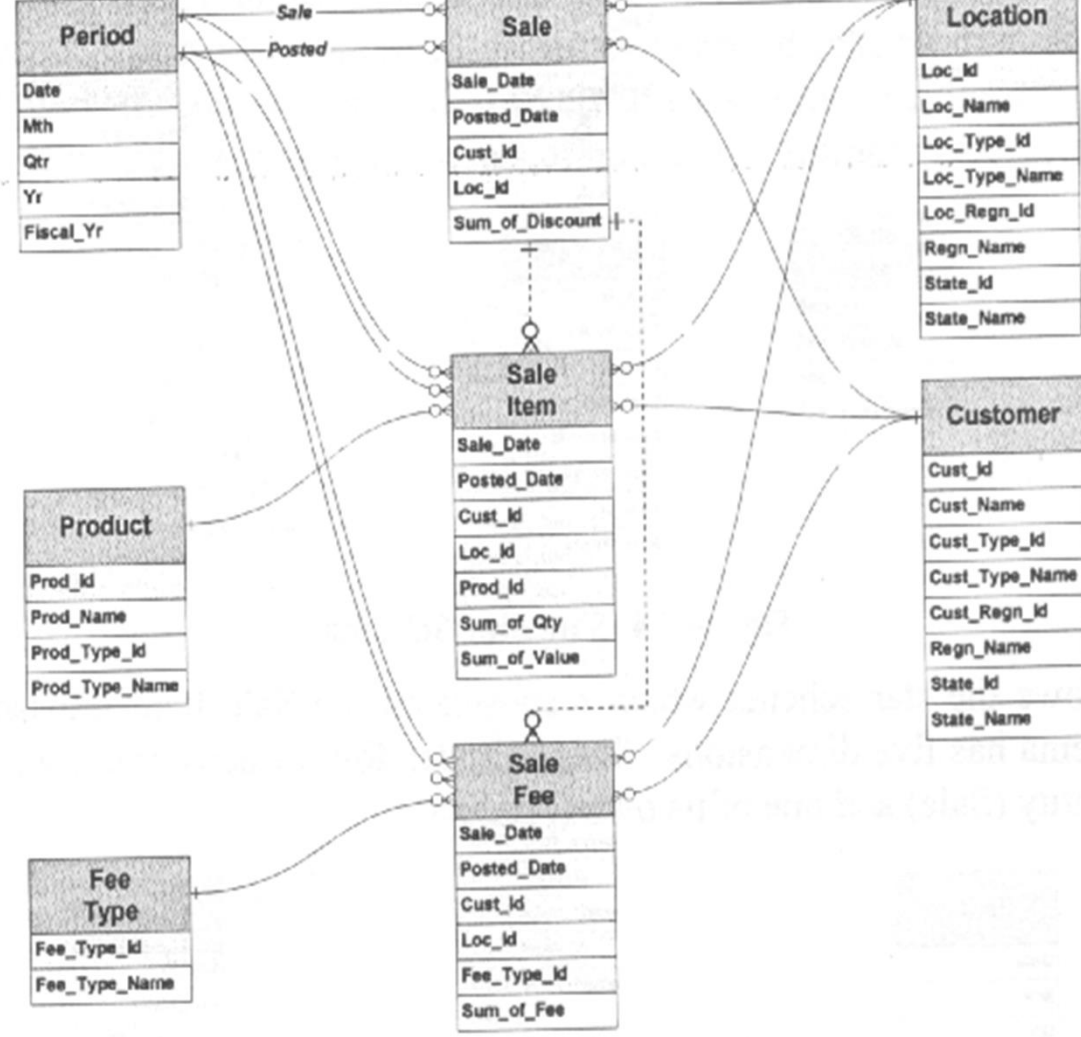

# **L**<br>Esquema Snowflake - Estructura<br>LEs el resultado de descomponer una o más tablas de

■ Es el resultado de descomponer una o más tablas de dimensiones en varias tablas, que forman jerarquías.

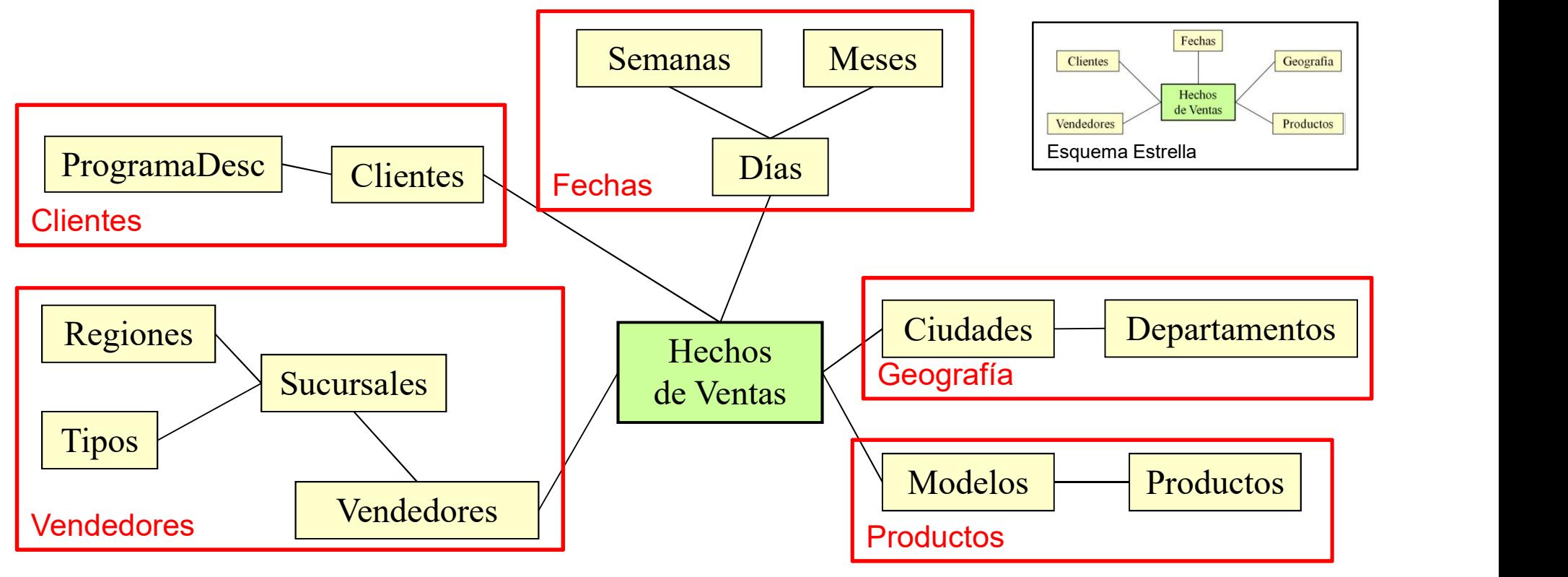

# <del>L<br>Esquema Snowflake - Características<br>■ Es un Esquema Estrella con las dimensiones</del>

- Es un Esquema Estrella con las dimensiones normalizadas según las jerarquías que contienen. Finalizadas según las jerarquías que<br>relacionalizadas según las jerarquías que<br>htienen.<br>bla de hechos<br>Igual que en esquema estrella<br>blas de dimensión<br>Una tabla para cada nivel de una dimensión<br>Las tablas de los niveles de
- $\blacksquare$  Tabla de hechos
	- $\Box$  Igual que en esquema estrella
- Tablas de dimensión
	- Una tabla para cada nivel de una dimensión
	- Las tablas de los niveles de una misma dimensión se

#### Esquema Snowflake - Ejemplo

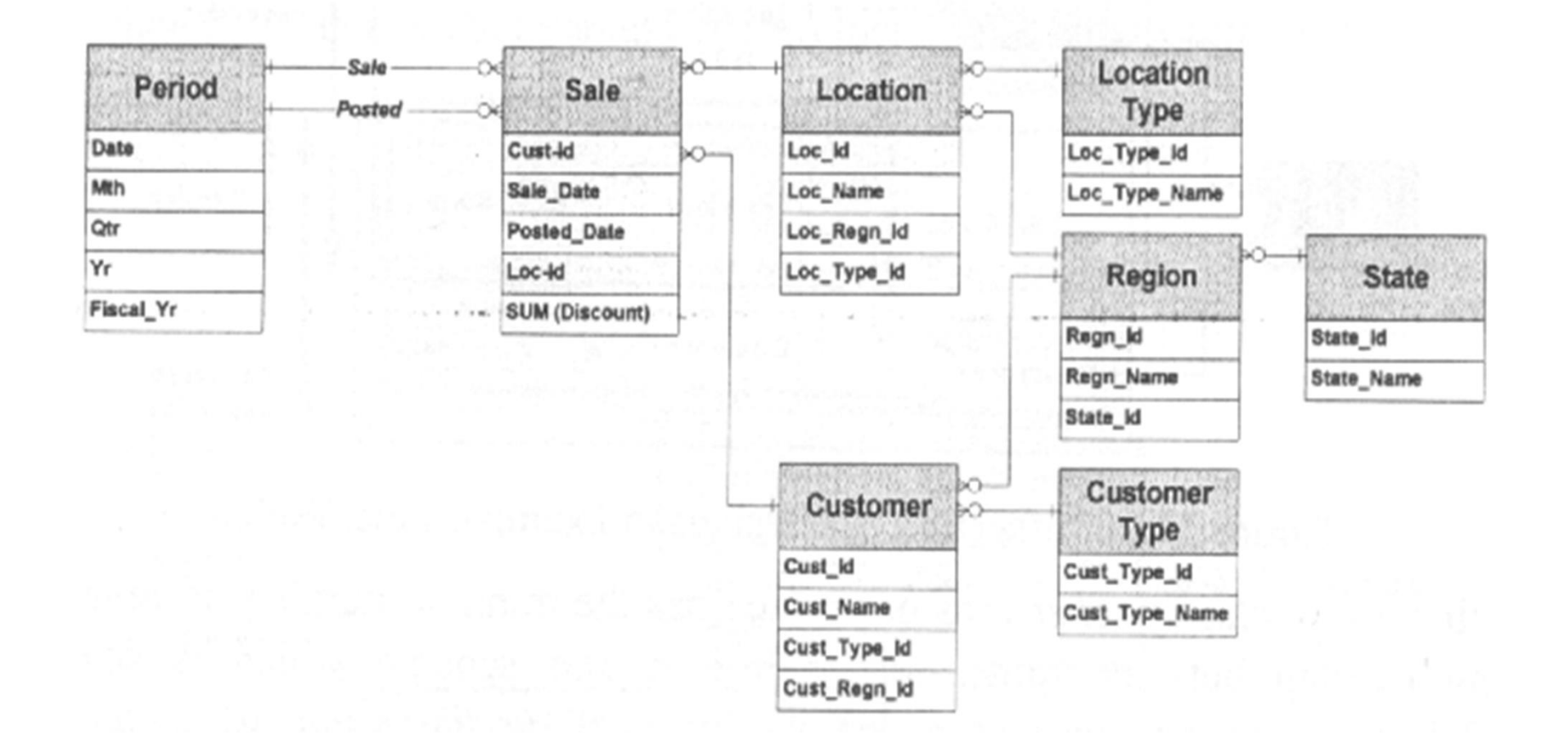

#### Esquema Star Cluster

#### Estructura:

□ Es una combinación de Star y Snowflake.

□ Selectivamente separa los fragmentos de jerarquías compartidos entre diferentes dimensiones.

□ El resto de las jerarquías se desnormalizan.

#### ■ Características:

□ Mínimo número de tablas, y a la vez evita solapamiento entre dimensiones.

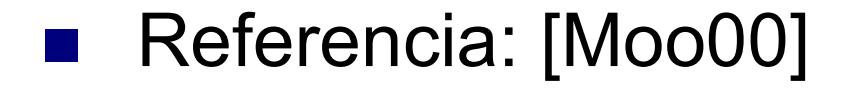

# Esquema Star Cluster - Ejemplo

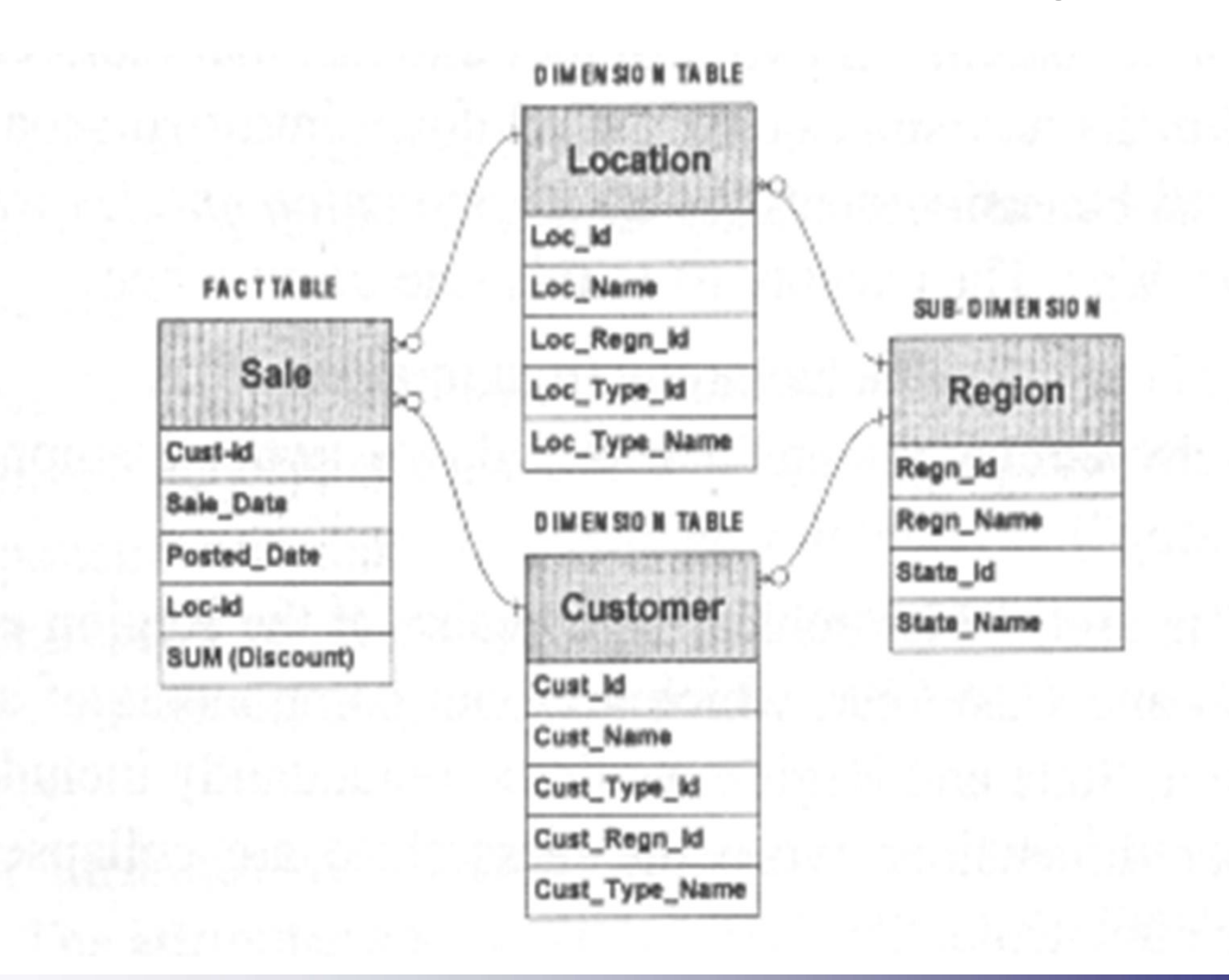

#### Diseño Lógico

#### Almacenamiento MOLAP

#### Diseño de un DW Multidimensional

- Modelos Multi-dimensionales
	- Orientados a consultas OLAP
	- □ Se implementan los conceptos MD sobre estructuras MD.
	- $\Box$  Estructuras propietarias.
- **Intuición de estructuras** 
	- □ Arrays multidimensionales.
		- Granularidad: Intersección de las dimensiones
		- Dimensiones en los ejes, medidas en las celdas.
		- Unidas a jerarquías de dimensiones por referencias.
	- $\Box$  Jerarquías de dimensiones
		- Árboles de jerarquías (índices)
		- Diccionarios con datos descriptivos.

#### Diseño de un DW Multidimensional

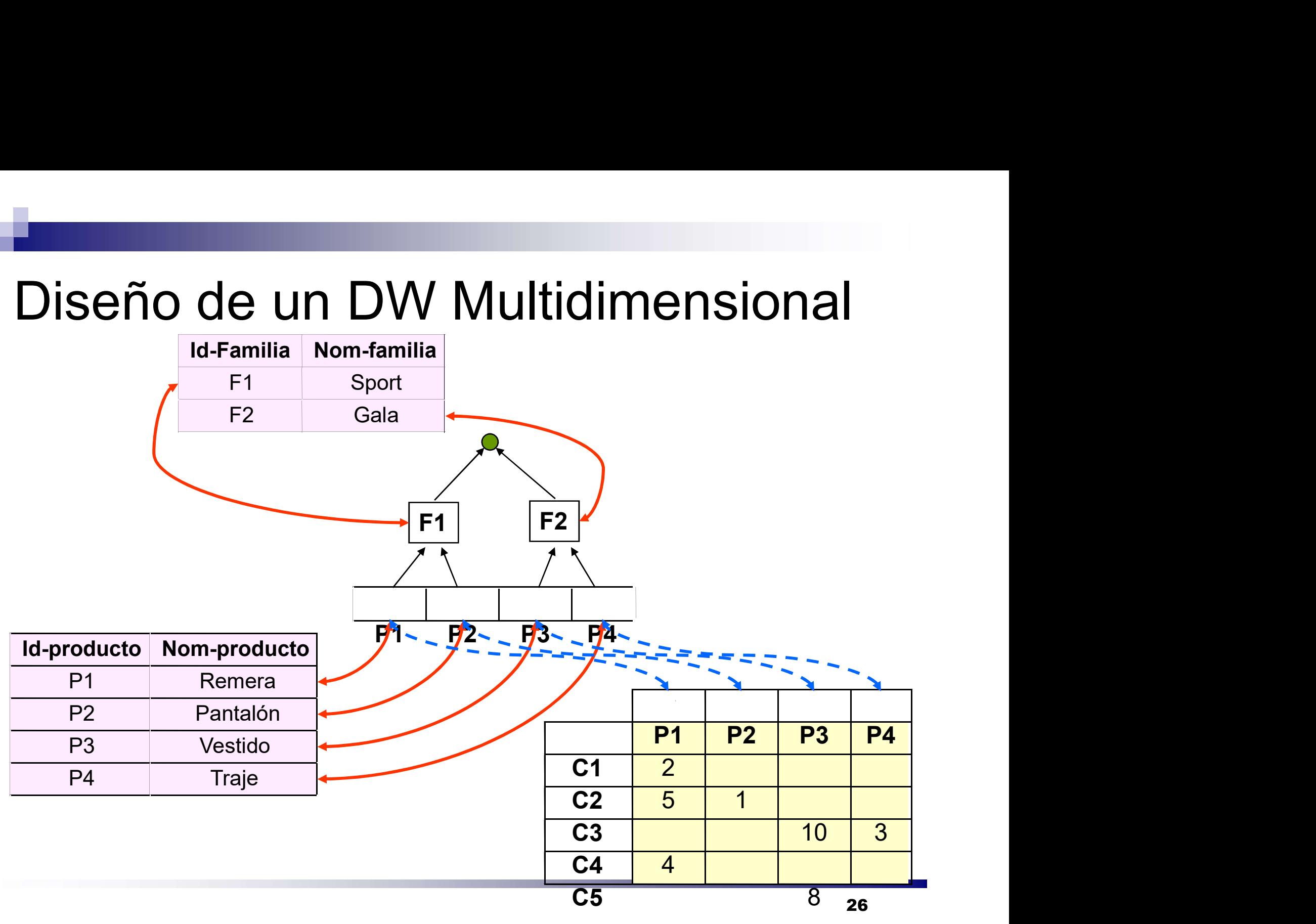

#### Diseño Lógico

## Proceso de Diseño

#### Proceso de Diseño

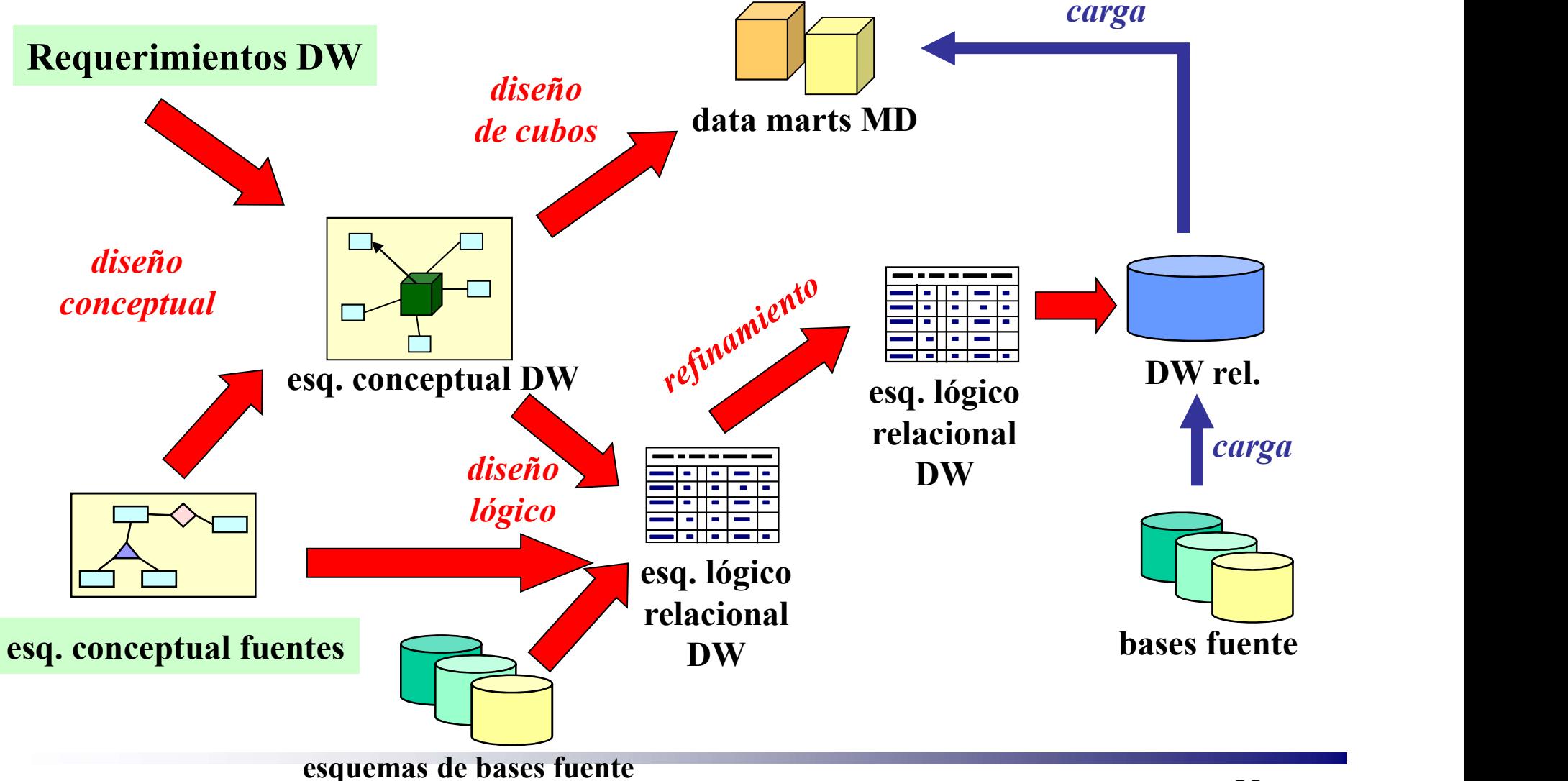

### Diseño Lógico

Consiste en:

□ Diseñar las BDs a partir de esquemas conceptuales

- **Problemas a resolver:** 
	- □ Ofrecer acceso eficiente y simple
	- □ Llevar los esquemas conceptuales al modelo implementado

□ Tener en cuenta requerimientos no funcionales

### Metodología

- Determinar requerimientos no funcionales:
	- Uso del sistema
	- □ Performance requerida
	- Limitaciones de espacio en disco
- **Elegir modo de almacenamiento:** □ MD, relacional, híbrido, etc.
- Definir estrategias de almacenamiento □ Para satisfacer reqs. no funcionales
- Adaptar las estructuras a restricciones de las herramientas

#### Diseño Lógico Relacional

■ En 2 pasos

□ Traducción desde esquema conceptual a esquema lógico relacional

Refinamiento del esquema lógico relacional

#### Diseño Lógico

## Traducción Esquema Conceptual – Esquema Lógico Relacional

#### Proceso de Diseño

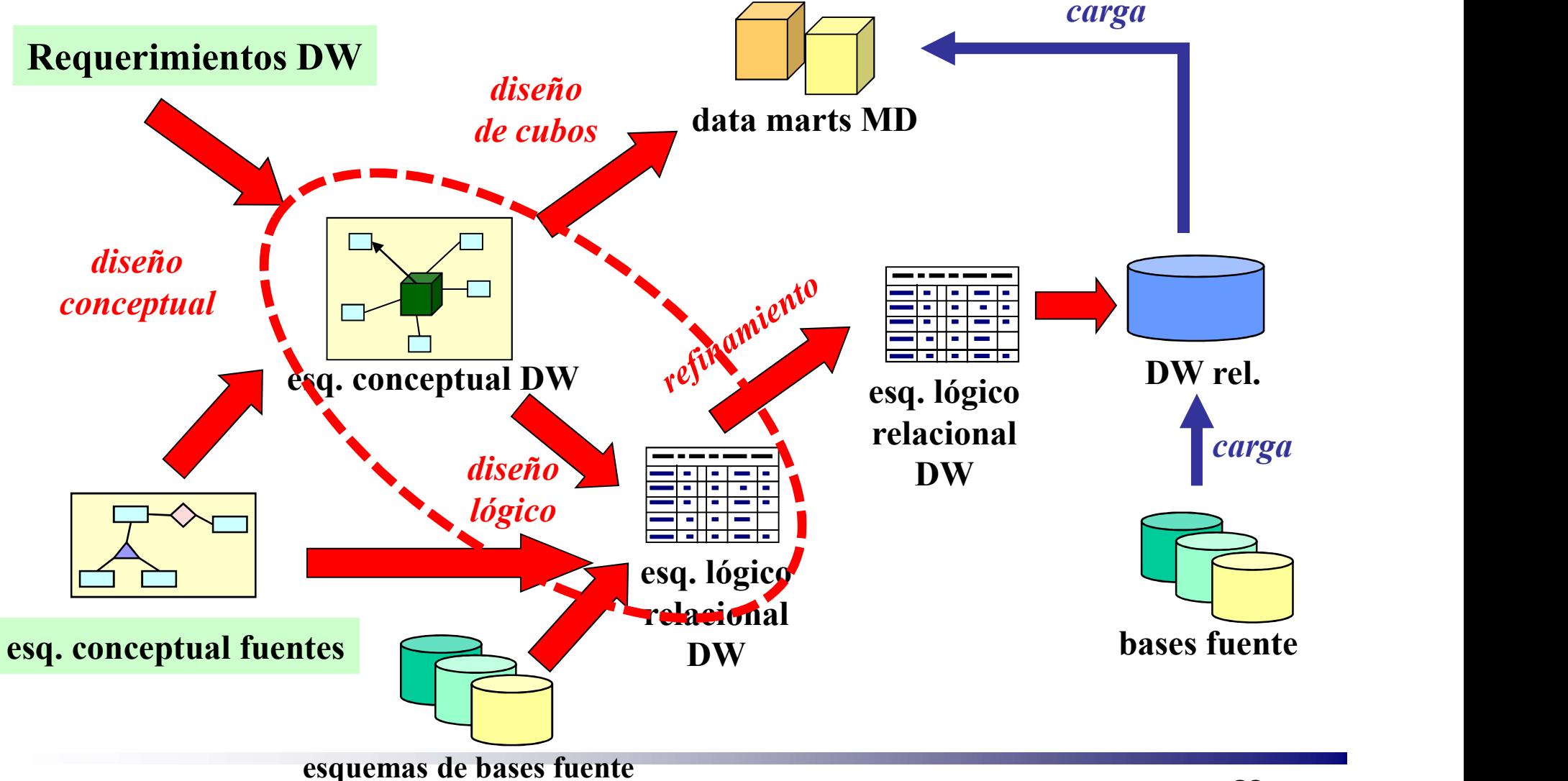

#### Almacenamiento

- Se resuelve almacenamiento de:
	- **□Dimensiones**
	- Relaciones dimensionales
	- Agregaciones
		- Resúmenes pre-calculados (aggregates)
		- Un registro representa un resumen de registros de nivel básico de una tabla de hechos o cubo

## Traducción a un esq. lógico

#### **Ejemplo:**

Cantidad vendida por cliente por producto.

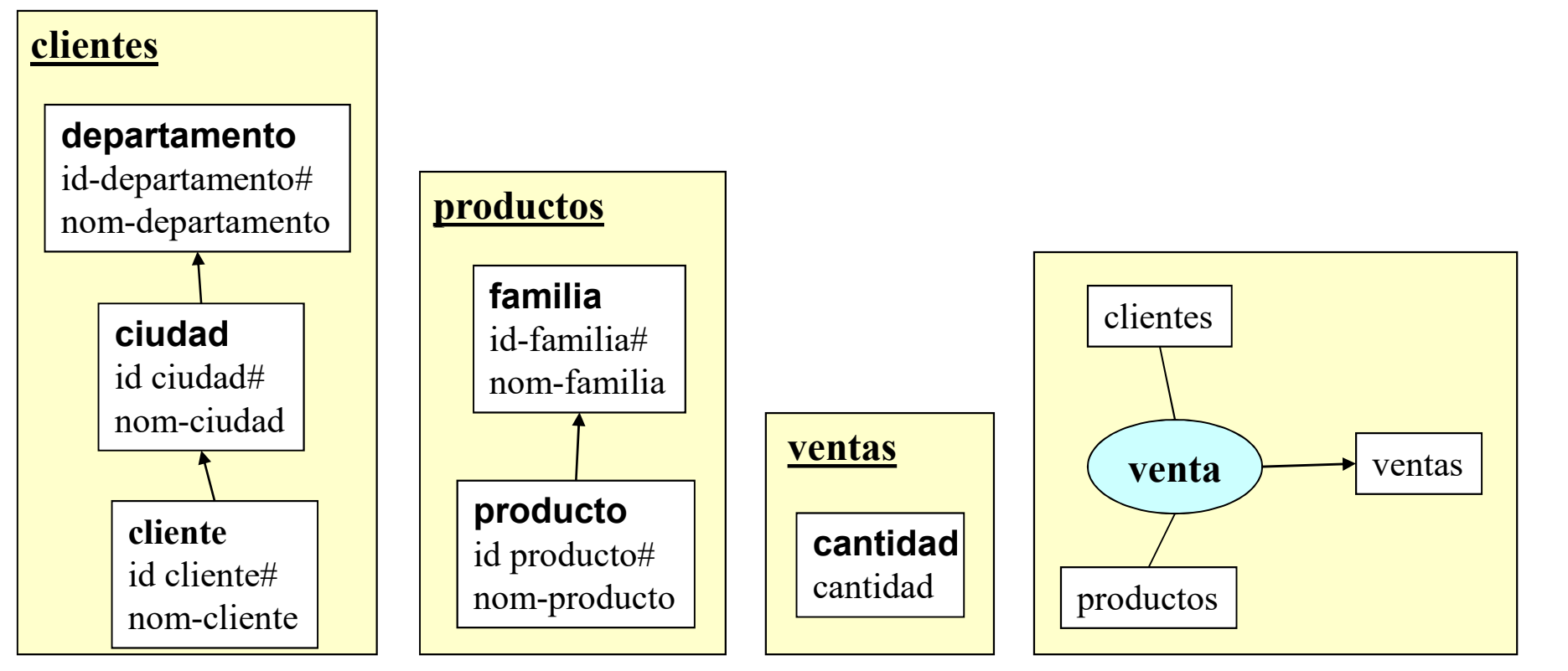

#### **Dimensiones**

#### Traducción a relacional

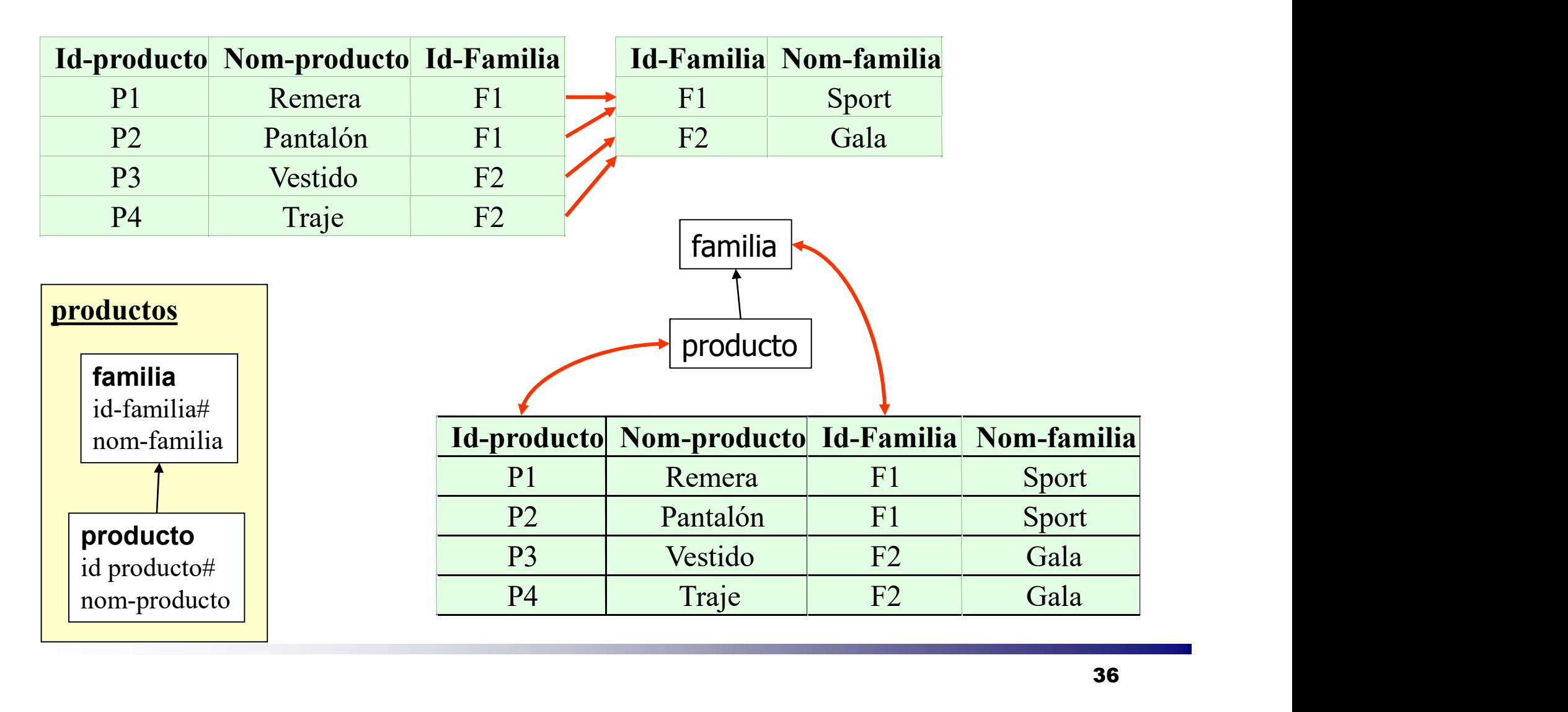
#### **Dimensiones**

#### Traducción a relacional

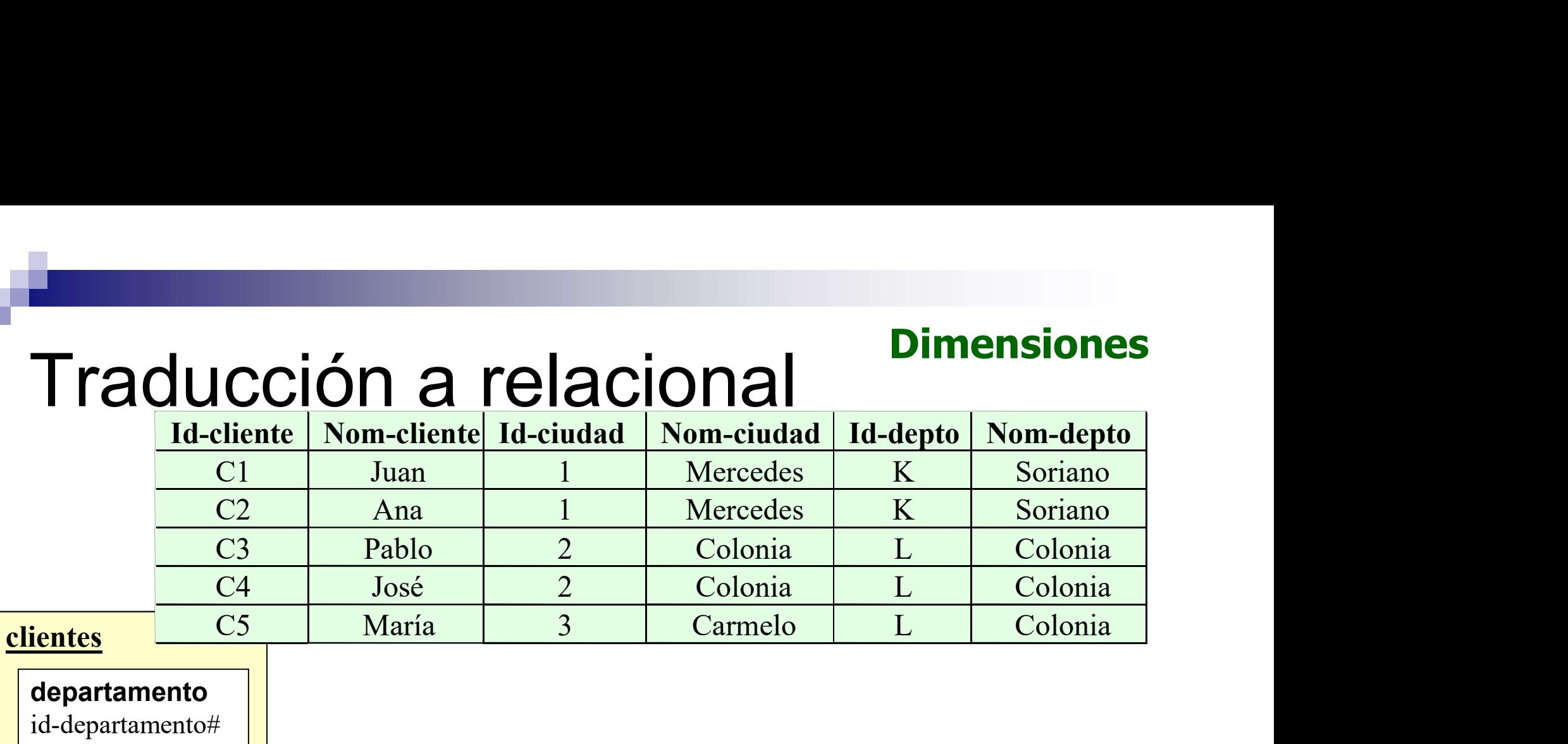

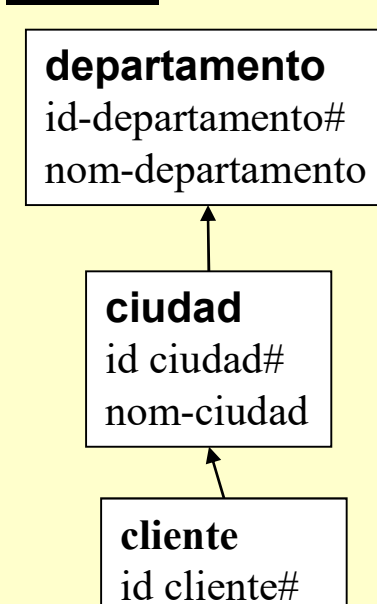

nom-cliente

#### Relaciones dimensionales

# **Traducción a relacional dimensionales<br>
Traducción a relacional de Familia Nom-familia<br>
Pl Remera Fl Sport<br>
Pl Vestido Fl Sport<br>
Pl Vestido Fl Sport Relaciones<br>
P1 Remera** F1 Sport<br>
P2 Pantalón F1 Sport<br>
P3 Vestido F2 Gala<br>
P4 Traie F2 Gala **Relaciones<br>
Pantalón F1 Sport<br>
P2 Pantalón F1 Sport<br>
P3 Vestido F2 Gala<br>
P4 Traje F2 Gala Experience Contains Contains Contains Contains Contains Contains Contains Contains Contains Contains Contains Contains Contains Contains Contains Contains Contains Contains Contains Contains Contains Contains Contains Con Relaciones<br>
P1 Remera** F1 Sport<br>
P2 Pantalón F1 Sport<br>
P3 Vestido F2 Gala<br>
P4 Traje F2 Gala<br>
P4 Traje F2 Gala<br>
P6 Traje F2 Gala Taducción <u>Francisco dimensional dimensional dimensional dimensional dimensional dimensional dimensional dimensional dimensional dimensional dimensional dimensional dimensional dimensional dimensional dimensional dimension</u> **C2** P2 1<br>
C3 P3 10<br>
C3 P3 10<br>
C3 P3 10<br>
C3 P3 10<br>
C3 P3 10 Rel<br>
aducción a relation dinense<br>
P<sub>2</sub> Pantalón F1<br>
P<sub>2</sub> Pantalón F1<br>
P<sub>2</sub> Pantalón F1<br>
P<sub>2</sub> Pantalón F1<br>
P<sub>2</sub> Pantalón F1<br>
P<sub>2</sub> Pantalón F1<br>
P<sub>2</sub> Pantalón F2<br>
C<sub>2</sub> P<sub>1</sub> 2<br>
C<sub>2</sub> P<sub>1</sub> 5<br>
C<sub>2</sub> P<sub>2</sub> 1<br>
C<sub>3</sub> P<sub>3</sub> 10<br>
C<sub>3</sub> P<sub>4</sub> Rel<br>
and UCCIÓN and the product of the Finance of the Finance of the Finance of the Finance of the Finance of the Finance of the Finance of the Finance of the Finance of the Finance of the Finance of the Finance of the Fin anducción a radio Nom-producto Id-Familia 1<br>
P1 Remera F1<br>
P3 Vestido F2<br>
P4 Traje F2<br>
P4 Traje F2<br>
C1 P1 2<br>
C2 P1 5<br>
C2 P2 1<br>
C3 P3 10<br>
C3 P4 3<br>
C4 P1 4<br>
C5 P3 8 and UCCIÓN and the product of Nom-product and The Remetarch Cantidat Particle 1d-product of Cantidat Particle 1d-product of Cantidat Particle 1d-product of Cantidat Particle 1d-product of Cantidat Particle 1 and C1 and C1 C<sub>1</sub> P1 4<br>
C<sub>2</sub> P<sub>2</sub> P<sub>2</sub> P<sub>2</sub> Pantalón F1<br>
P<sub>2</sub> Pantalón F1<br>
P<sub>2</sub> Pantalón F1<br>
P<sub>2</sub> Pantalón F1<br>
P<sub>2</sub> P<sub>4</sub> Traje F2<br>
C<sub>2</sub> P<sub>1</sub> 2<br>
C<sub>2</sub> P<sub>2</sub> 1<br>
C<sub>2</sub> P<sub>2</sub> 1<br>
C<sub>3</sub> P<sub>3</sub> 10<br>
C<sub>3</sub> P<sub>4</sub> 3<br>
C<sub>4</sub> P<sub>1</sub> 4<br>
C<sub>5</sub> P<sub>3</sub> 8<br>
C<sub>2</sub> P<sub>2</sub> 1<br>

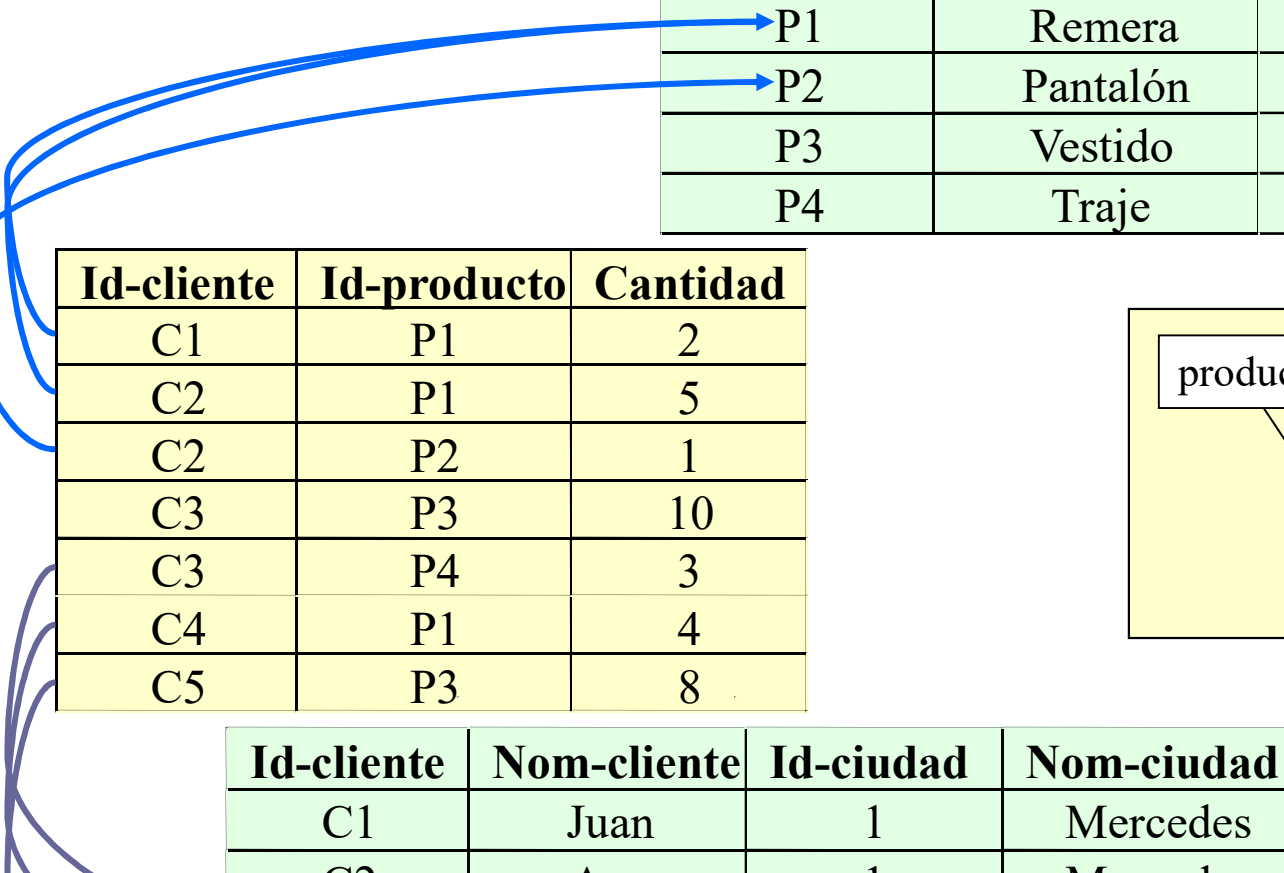

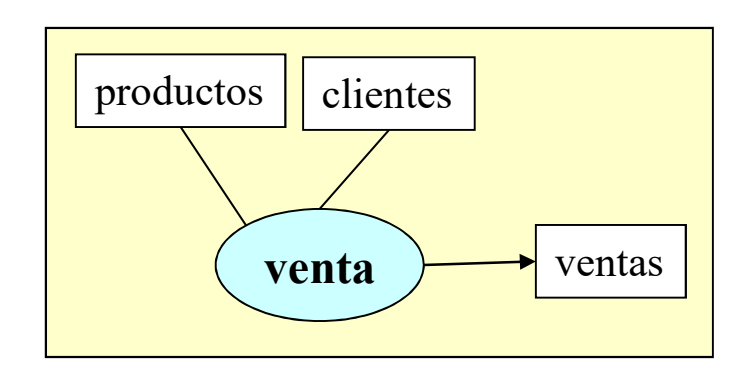

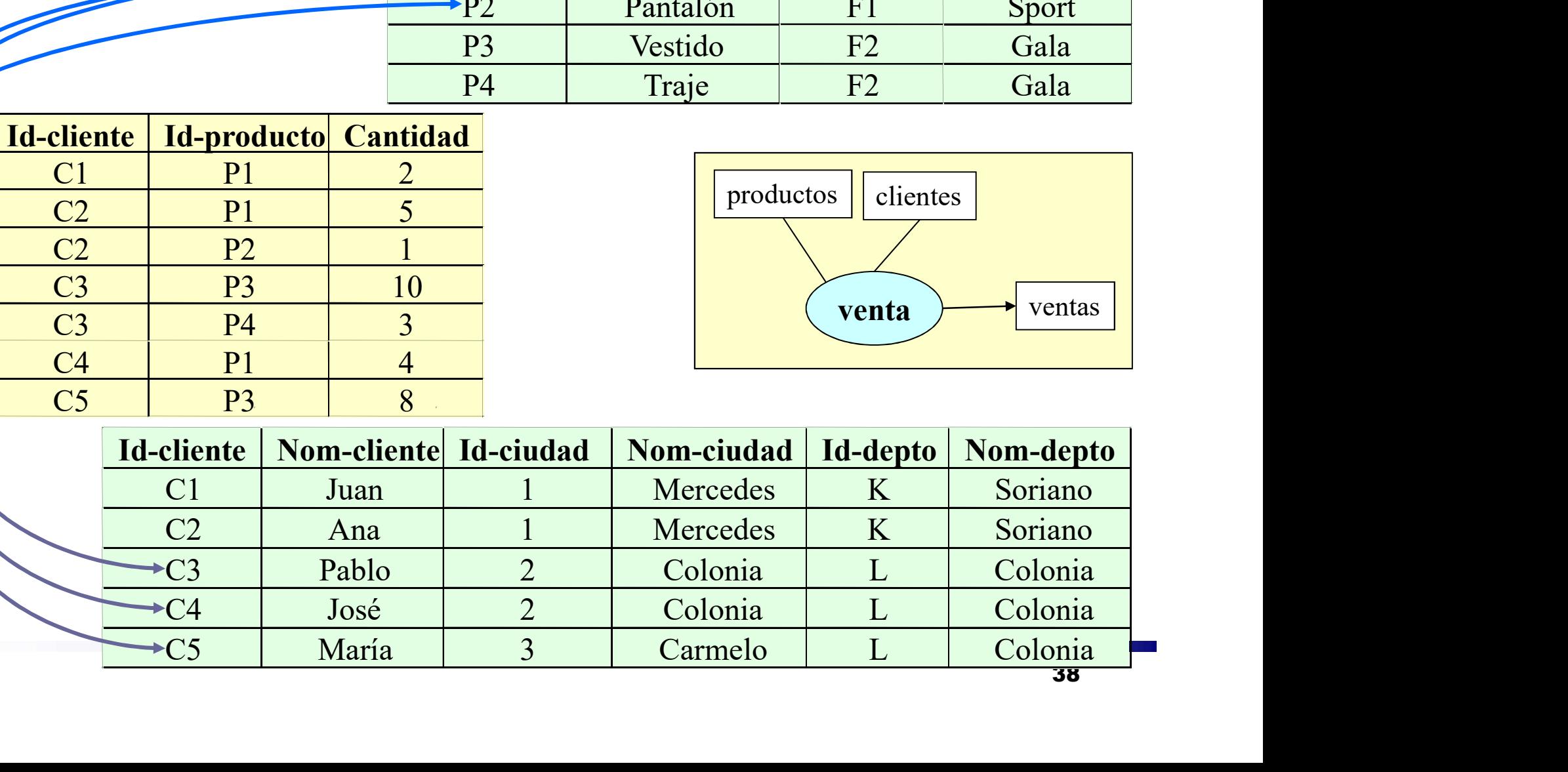

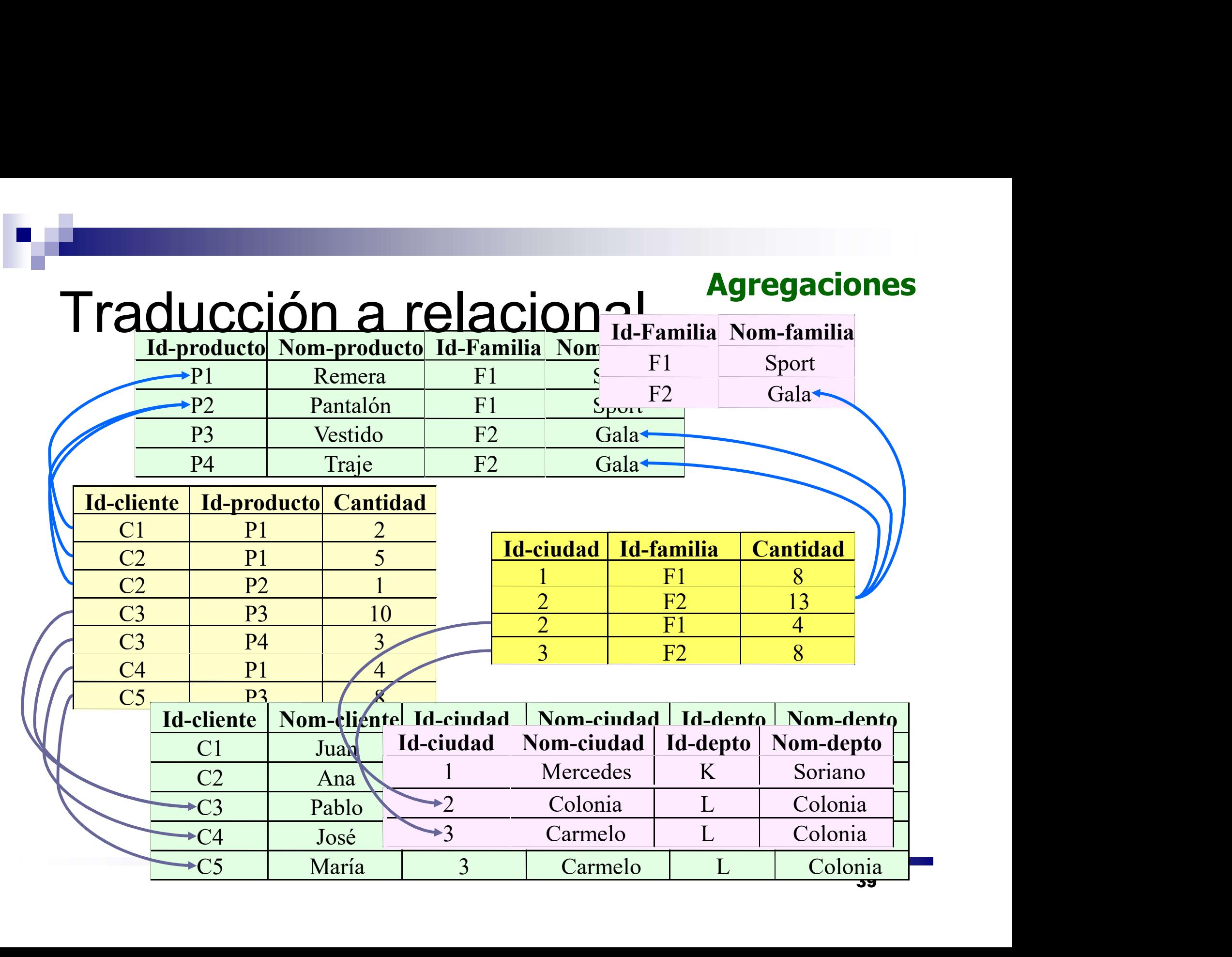

# Diseño Lógico

# Refinamiento del Esquema Lógico Relacional

### Proceso de Diseño

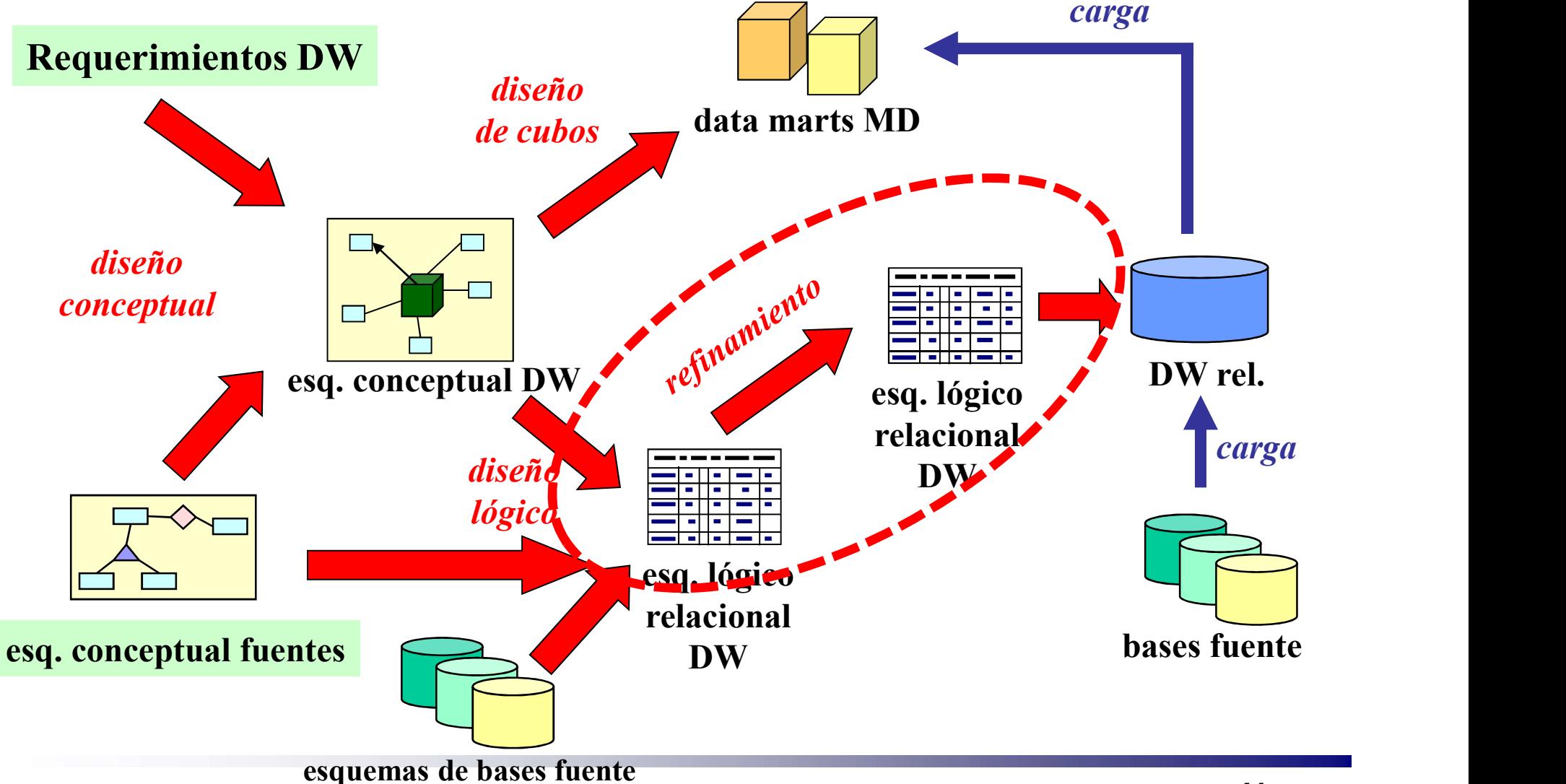

### Refinamiento del esquema relacional

#### **Objetivo:**

□ Utilizar experiencia/pautas para resolver problemas comunes

**Pautas:** 

- □ Fragmentación de cubos
- □ Agregaciones
- □ Aditividad
- $\Box$  Jerarquías
- □ Versiones
- $\Box$  Mini-dimensiones
- Dimensiones "Many-to-Many"

**Referencias:** 

[Gol09][Mal08][Kim96][Kim02][Son01][Gol00]

#### Fragmentación Horizontal de Cubos

#### Introducción.

- □ Los Cubos tendrán asociados grandes conjuntos de datos, que comparten el mismo esquema pero pueden ser usados en forma diferente.
- **Definición.**
- $\Box$  Consiste en la especificación de bandas o franjas correspondientes a particiones horizontales de la tabla de hechos. □ Los Cubos tendrán asociados grandes c<br>
comparten el mismo esquema pero pued<br>
diferente.<br>
Definición.<br>
□ Consiste en la especificación de bandas<br>
correspondientes a **particiones horizon<br>
hechos.**<br>
=jemplo:<br>
• Se definen omparten el mismo esquema pero pue<br>iferente.<br>inición.<br>consiste en la especificación de *banda*.<br>orrespondientes a **particiones horizo**<br>echos.<br>mplo:<br>definen *franjas* según el mes de<br>a:<br>• Antes de enero 2001.<br>• Después de e iferente.<br>
inición.<br>
Consiste en la especificación de *banda*:<br>
orrespondientes a **particiones horizo**<br> **echos.**<br>
mplo:<br>
definen *franjas* según el mes de<br>
a:<br>
• Antes de enero 2001.<br>
• Después de enero 2001.
- **Ejemplo:** 
	- Venta:
		-
		-

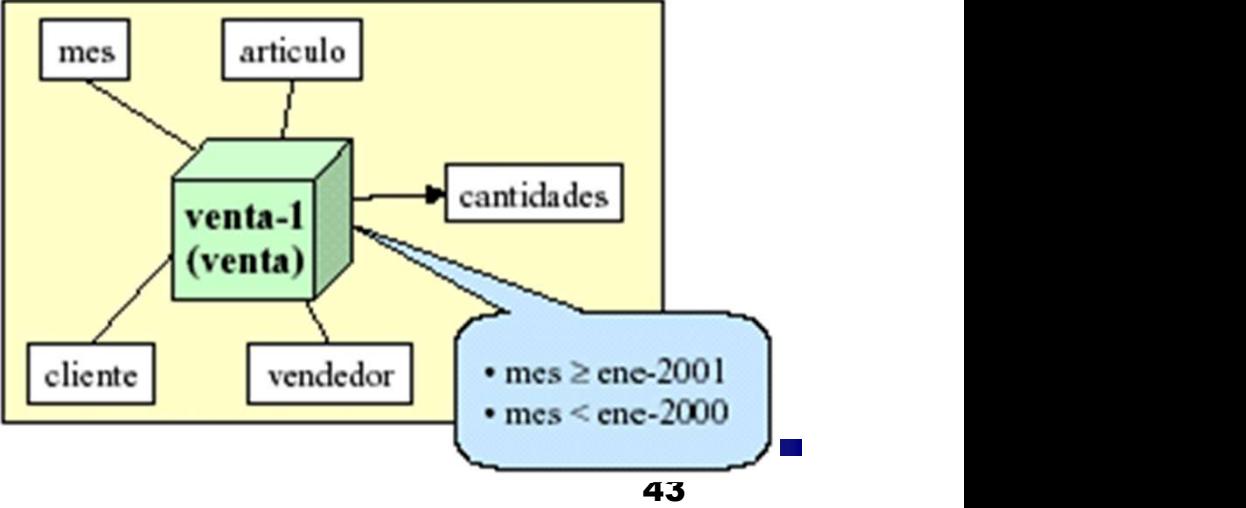

### Criterios de uso

- Fragmentación Horizontal de Cubos
	- Cuantas más franjas se definan, serán de menor tamaño y se obtendrá mejor tiempo de respuesta al consultarlas
	- $\Box$  Por otro lado, si algunas consultas involucran varias franjas, estas operaciones tendrán menos performance
		- **Requieren drill-across**
	- □ La redundancia (franjas no disjuntas) debe balancearse con restricciones de almacenamiento
	- $\Box$  Factores a analizar:
		- Tamaño del cubo
		- Subconjunto de registros que son usados juntos frecuentemente
		- Restricciones de almacenamiento

# **Agregaciones**

#### **D** Objetivo:

Tener un resumen precalculado de una tabla de hechos.

**Tablas de hechos derivadas o agregaciones.** 

#### ■ Se eligen:

Conjunto de atributos "que se agregan".

Conjunto de atributos "por los que se agrega" (agrupar).

# Agregaciones

Características:

Perdemos información:

- No se puede re-construir los detalles a partir de la agregación.
- Las claves foráneas de la agregación serán diferentes de las de la tabla de hechos primaria.
- Se debe prestar atención al uso adecuado de los operadores de agregación.

### Sol1: Tabla de Hechos separada

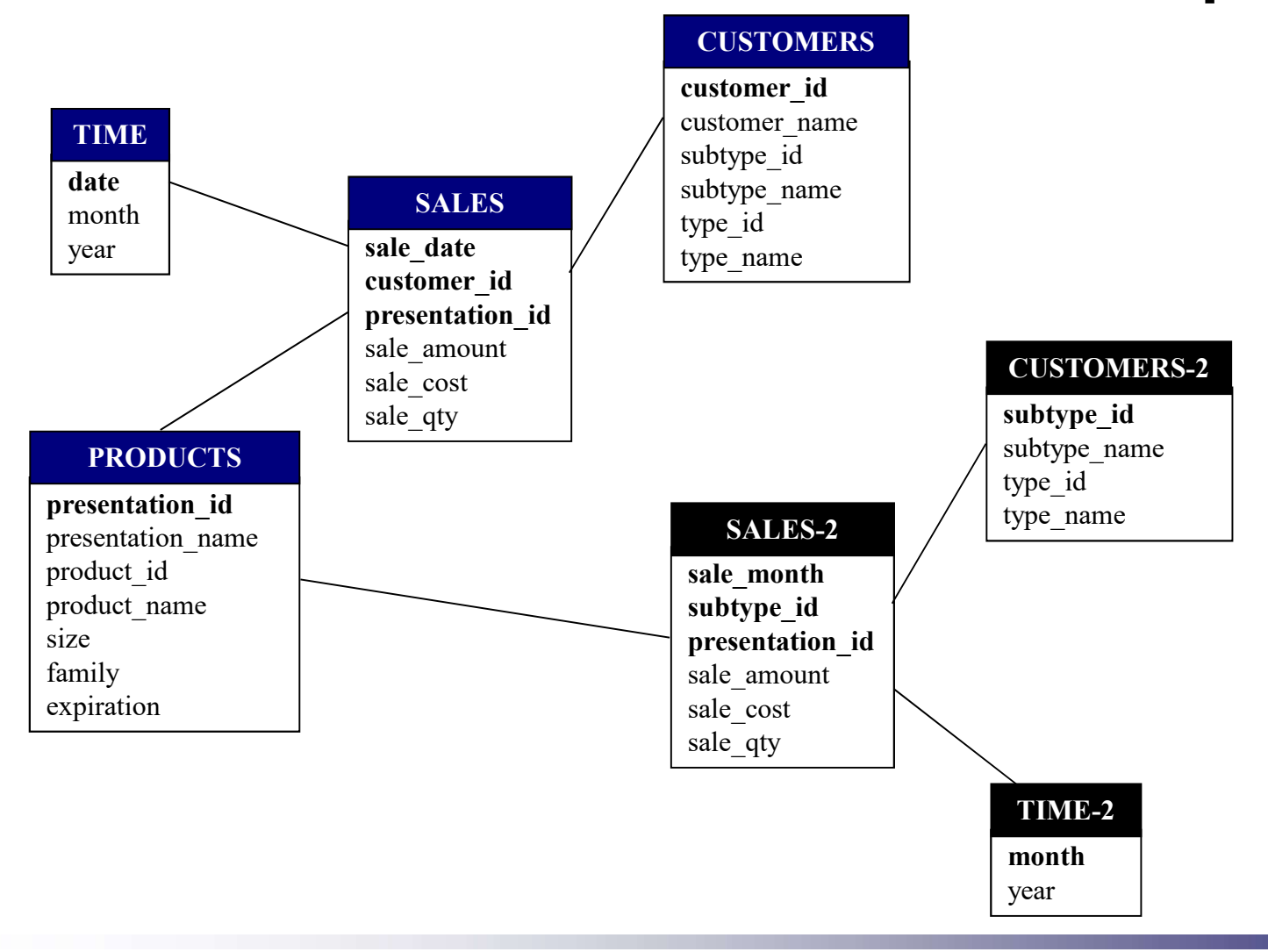

#### Sol2: En una sola Tabla de Hechos

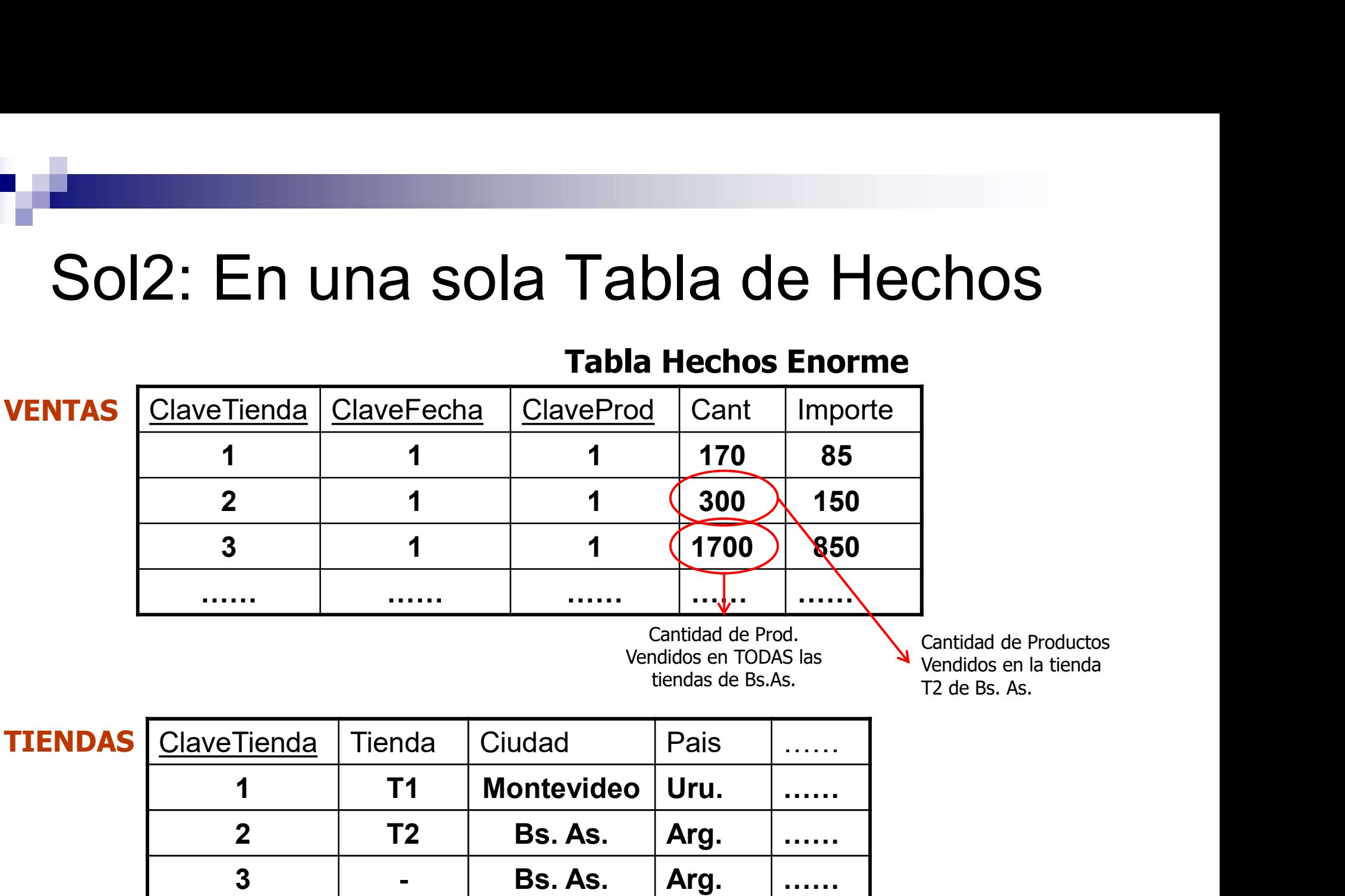

#### Tabla Hechos Enorme

Cantidad de Prod. Vendidos en TODAS las tiendas de Bs.As.

Cantidad de Productos Vendidos en la tienda T2 de Bs. As.

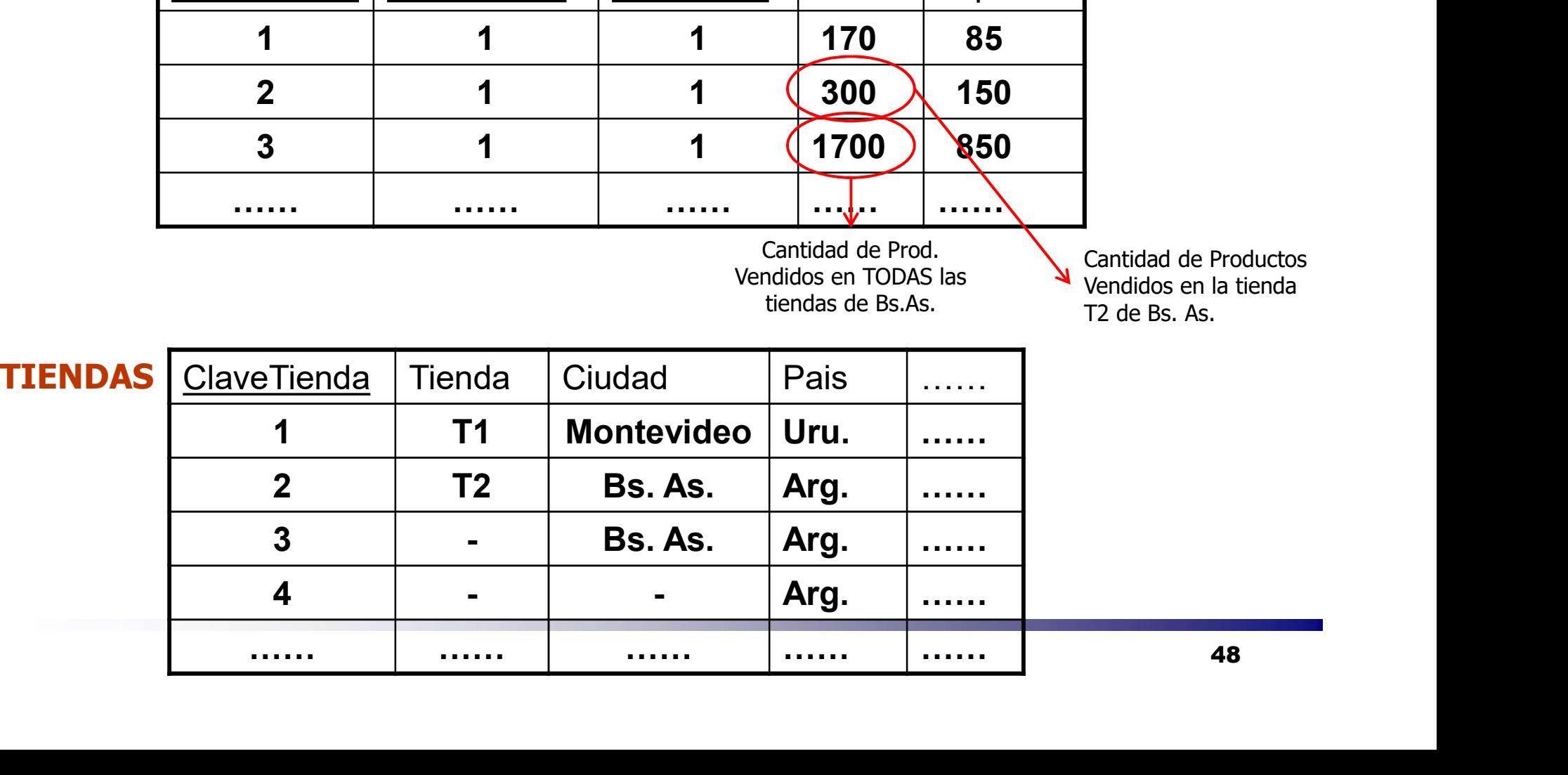

### Aditividad

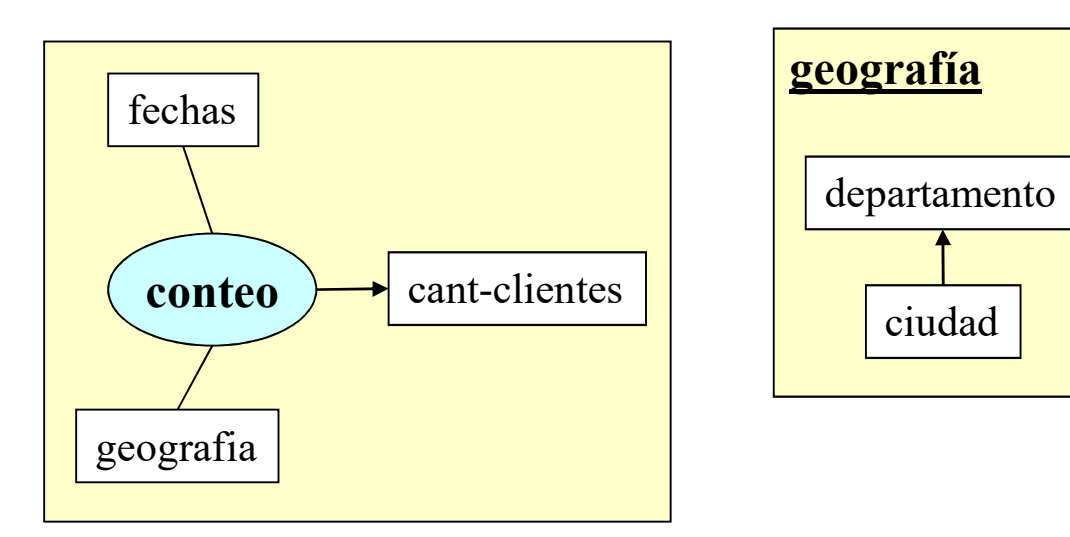

Cant-clientes no es aditiva por la dimensión Geografía. Cómo resolver el RollUp con el diseño lógico ?

#### Aditividad

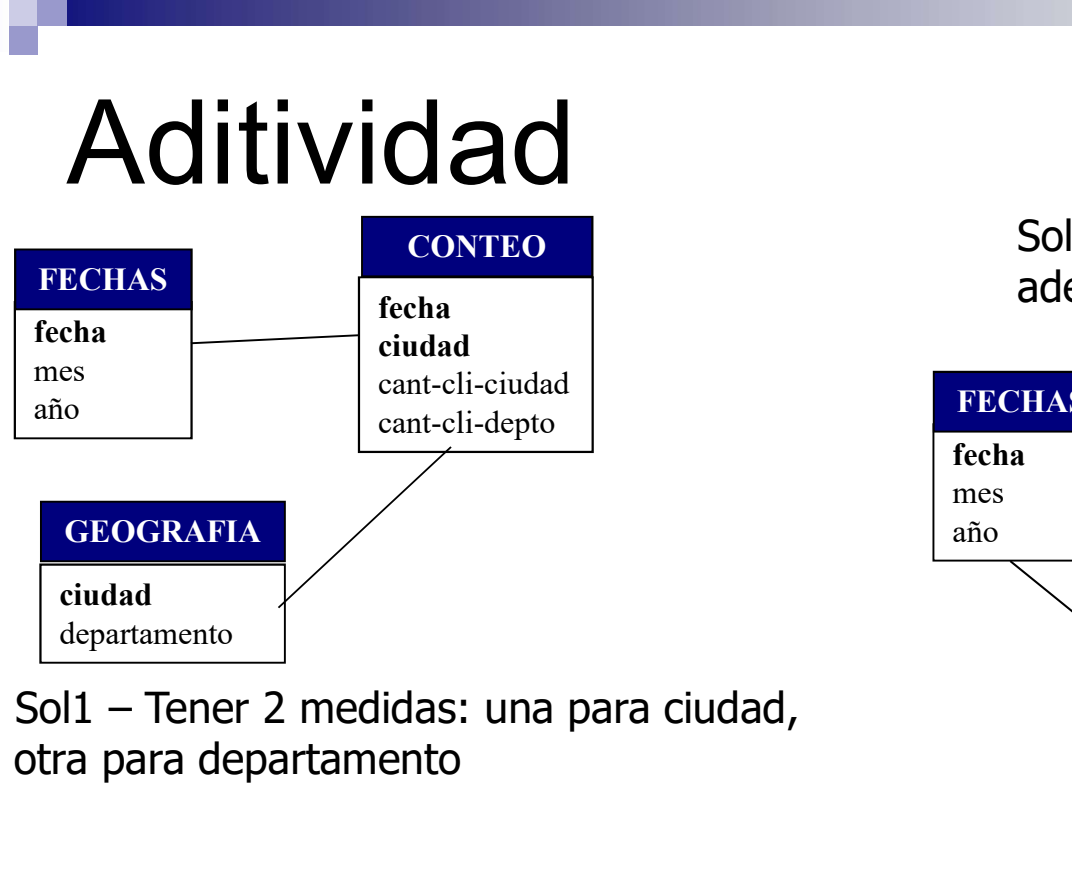

otra para departamento

# **CONTEO** CONTEO Sol2 – Tener una tabla agregación Sol2 – Tener una tabla agregación<br>además de la primaria<br>TAS de la CONTEO de GEOGRAFIA además de la primaria

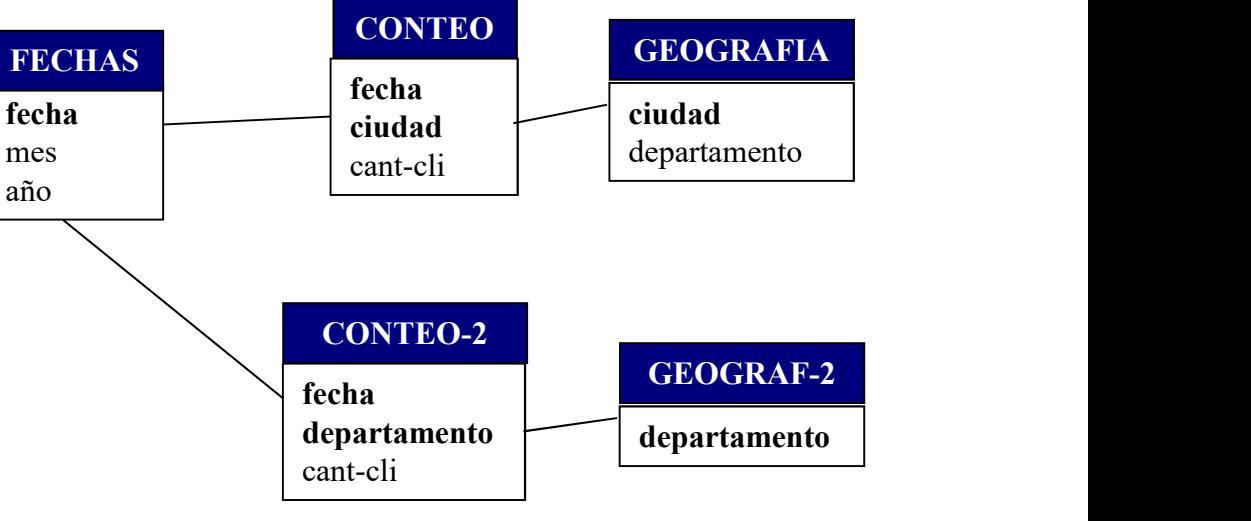

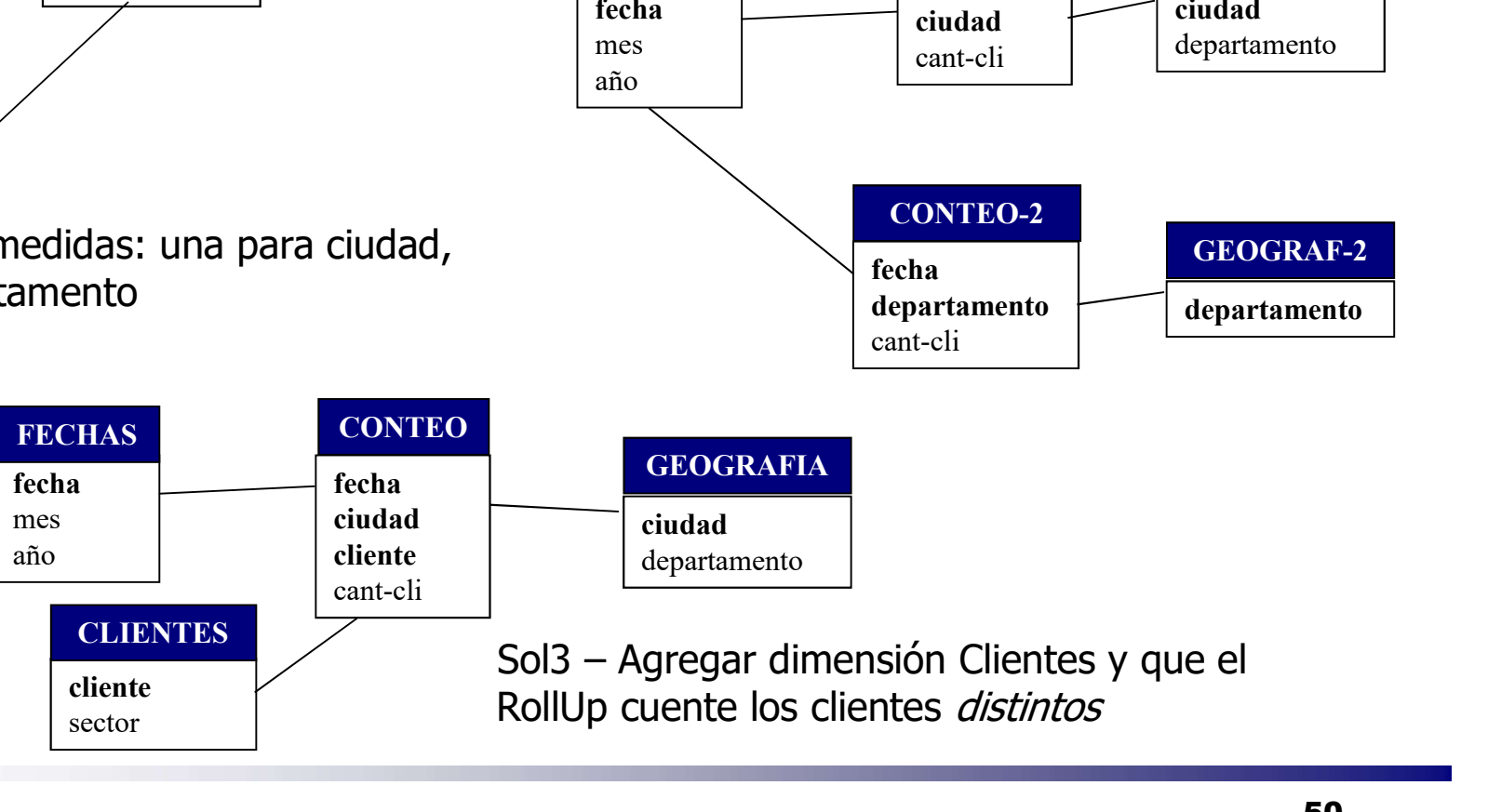

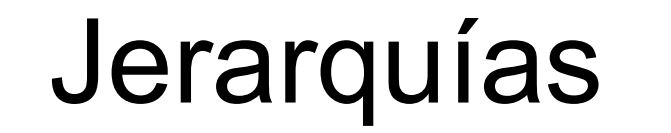

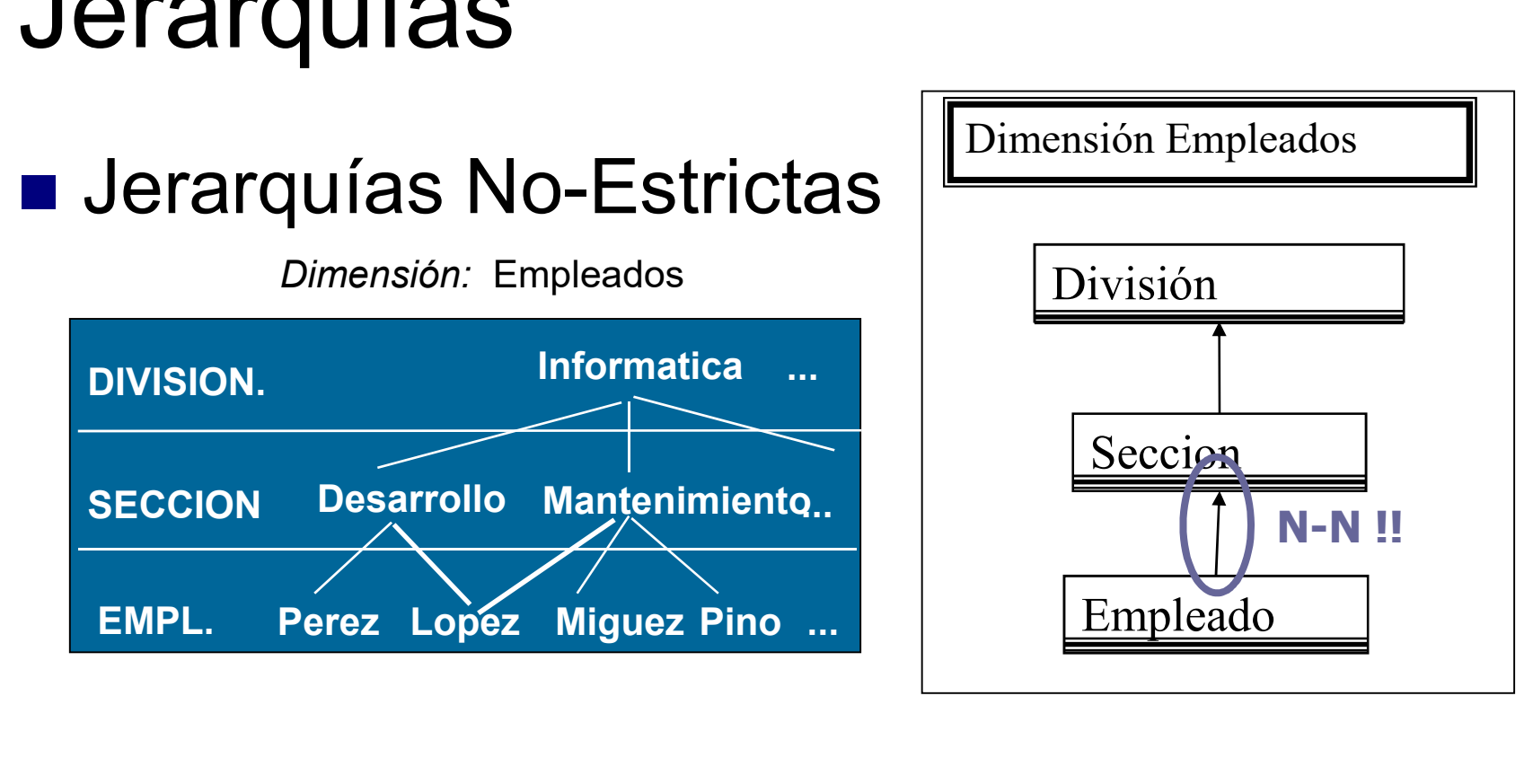

#### Solución: bridge table

#### Jerarquía No-estricta

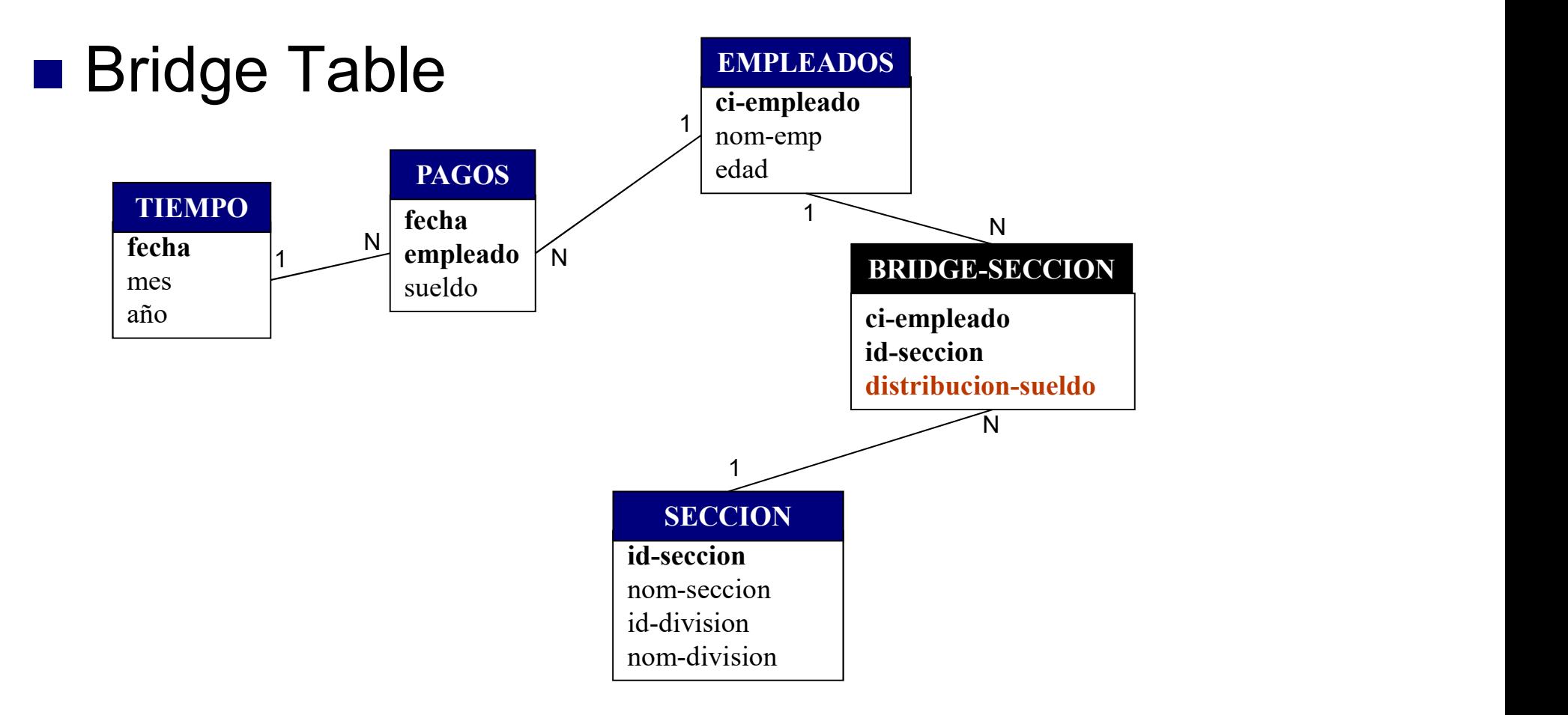

### **Jerarquías**

#### Desbalanceadas

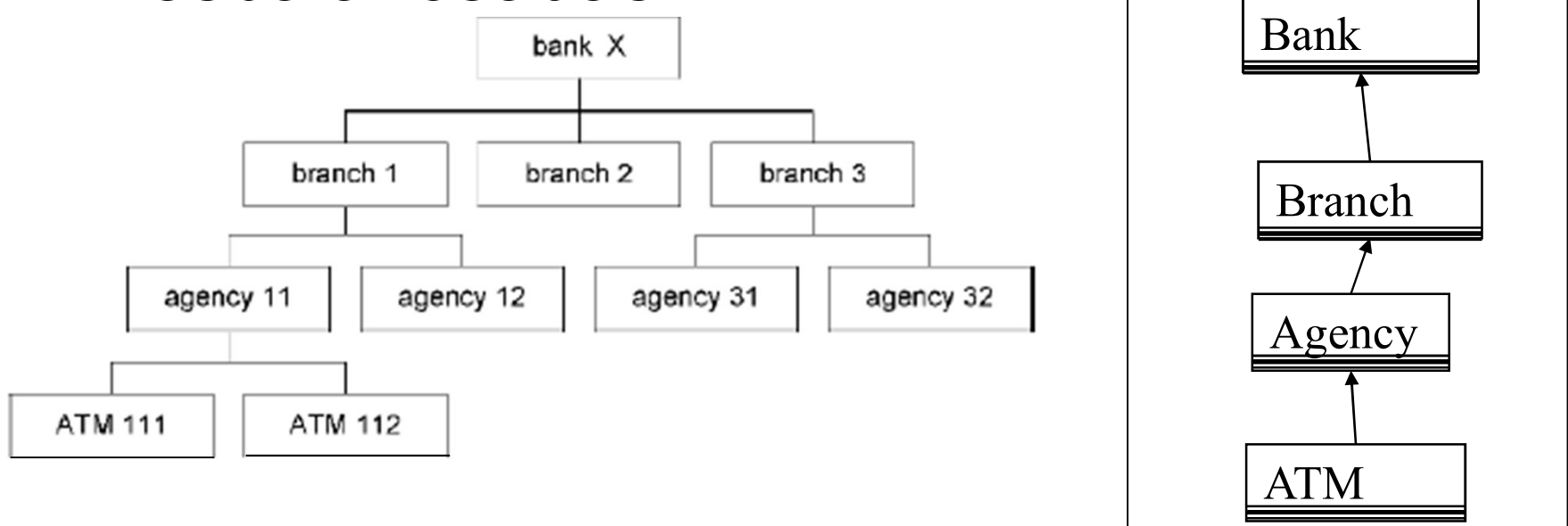

**Problema: mantener el RollUp consistente** 

#### Jerarquía Desbalanceada

- "Rellenar" con un valor especial los que no tienen valor
	- Distintos criterios posibles para el valor:
		- uno genérico (por ej, "otro")
		- el valor del atributo que lo precede en la jerarquía
		- el valor del atributo que lo sigue en la jerarquía

■ Objetivo:

□ Guardar la historia en dimensiones que cambian lentamente.

Dimensiones "casi" constantes a través del tiempo.

**Alternativas:** 

□ Nuevos registros:

 Crear un registro adicional cuando hay un cambio, con los nuevos valores.

□ Nuevos campos:

**Crear nuevos campos actuales, para guardar los nuevos** valores conservando los viejos.

#### ■ Alternativa 1: Nuevos registros

- $\Box$  Tener diferentes registros para las diferentes versiones de la dimensión.
- Manejo de la clave:
	- Generalizar la clave existente
		- □ Agregando dígitos de versión.
		- □ Agregando otros atributos.
		- Agregando atributo de tiempo.

#### **Ejemplo**

- Versiones<br>Ejemplo<br>□ Cliente 'Maria Perez'. Hasta 15/1/94 no era casada entonces el campo de ec<br>□ Existen 2 descripciones correctas de Maria Perez. tenia valor 'S'. En esa fecha se caso.
- 
- Versiones<br>Ejemplo<br>Existen 2 descripciones correctas de Maria Perez.<br>Despréssiones correctas de Maria Perez.<br>Despréssiones correctas de Maria Perez.<br>Despréssiones correctas de Maria Perez.<br>Despréssiones de Maria Perez.<br>Nec Los registros de hechos hasta el 15/1/94 tendrán a M.P. como 'S' y los reg. de hechos luego de esa fecha tendrán a M.P. como 'C'. Creamos un 2o. registro de cliente para Maria Perez.
- 
- Generalizamos la clave de la dimensión: clave original + 2 dígitos de versión.
- □ No es necesario guardar la fecha de cambio en la dimensión. Los datos de los hechos se relacionan con la versión correspondiente.
- No se puede usar el nuevo valor con historia anterior.

#### Alternativa 2: Nuevos campos

□ Tener dos atributos, uno para el valor actual, y otro para el valor original.

- □ Se puede agregar también un campo de fecha de efectividad del valor actual.
	- La única forma de partir la historia es usando la fecha de efectividad.
- $\Box$  No se guardan los valores intermedios.
	- No se puede usar para describir con exactitud los cambios en un objeto.

- El mismo ejemplo ...
	- □ Agregamos campos ec\_actual y fecha\_ec.
- **/ ersiones**<br>El mismo ejemplo ...<br>□ Agregamos campos e $c\_actual$  y fecha\_ec.<br>□ Cada vez que el estado civil de 'Maria Perez' cambia, sobreescribimos el campo e $c\_actual$  y cambiamos la fecha de efectividad (fecha\_ec). Dejamos siemp campo ec\_actual y cambiamos la fecha de efectividad (fecha\_ec). Dejamos siempre igual el original, campo ec.

### Minidimensiones

#### **□ Cambios en grandes dimensiones**

Separar una o mas *minidimensiones* de la tabla de dimensión, c/u consistente de pequeños grupos de atributos que han sido administrados para tener una cantidad limitada de valores.

#### Ganancia significativa en performance

## Minidimensiones

- Ejemplo: Dimensión Cliente
	-
- **∕linidimensiones<br>Ejemplo: Dimensión Cliente<br>□ Minidimensión demográfica<br>■ guardamos solo las distintas combinaciones de atrit<br>demográficos que realmente ocurren**  guardamos solo las distintas combinaciones de atributos demográficos que realmente ocurren
	- edad o ingresos se agrupan en franjas
- **∕linidimensión Cliente<br>
Ejemplo: Dimensión Cliente<br>
□ Minidimensión demográfica<br>
 guardamos solo las distintas combinaciones de atributos<br>
demográficos que realmente ocurren<br>
 edad o ingresos se agrupan en franjas<br>
□ S** dimensión Cliente<br>
Minidimensión demográfica<br>
• guardamos solo las distintas combinaciones de atributos<br>
demográficos que realmente ocurren<br>
• edad o ingresos se agrupan en franjas<br>
Se puede hacer join directamente a la fa

# Ejemplo

#### **CLIENTES**

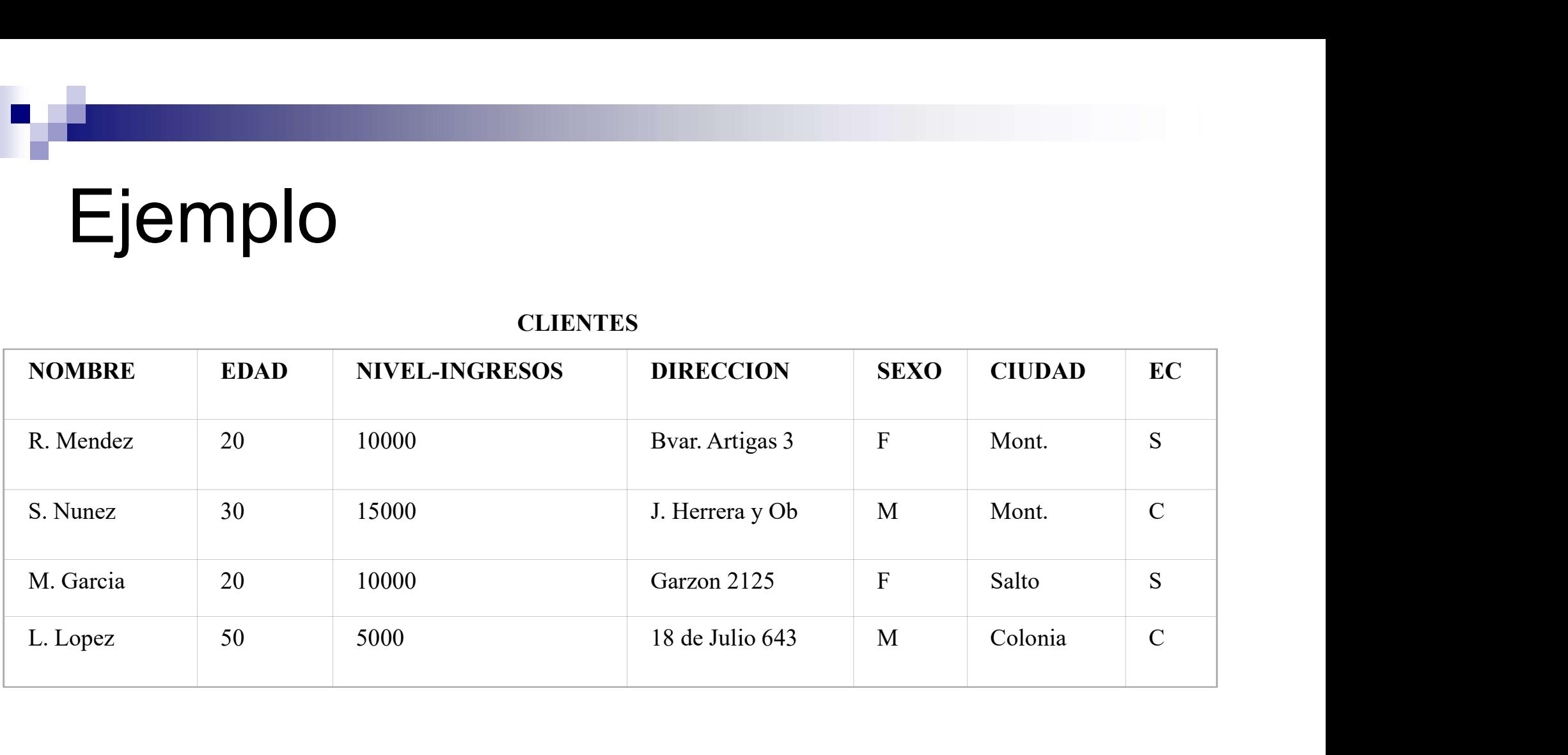

# Ejemplo

#### DEMOGRAFICOS

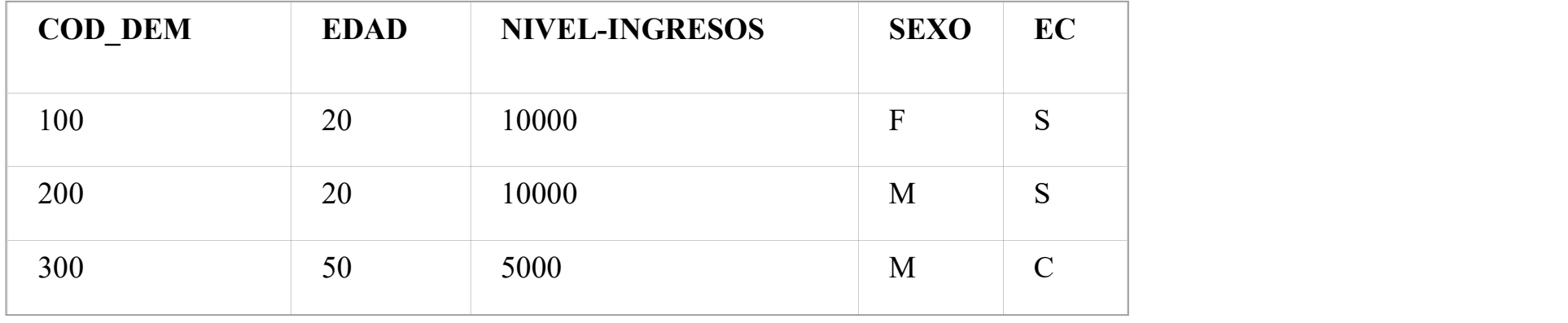

#### **CLIENTES**

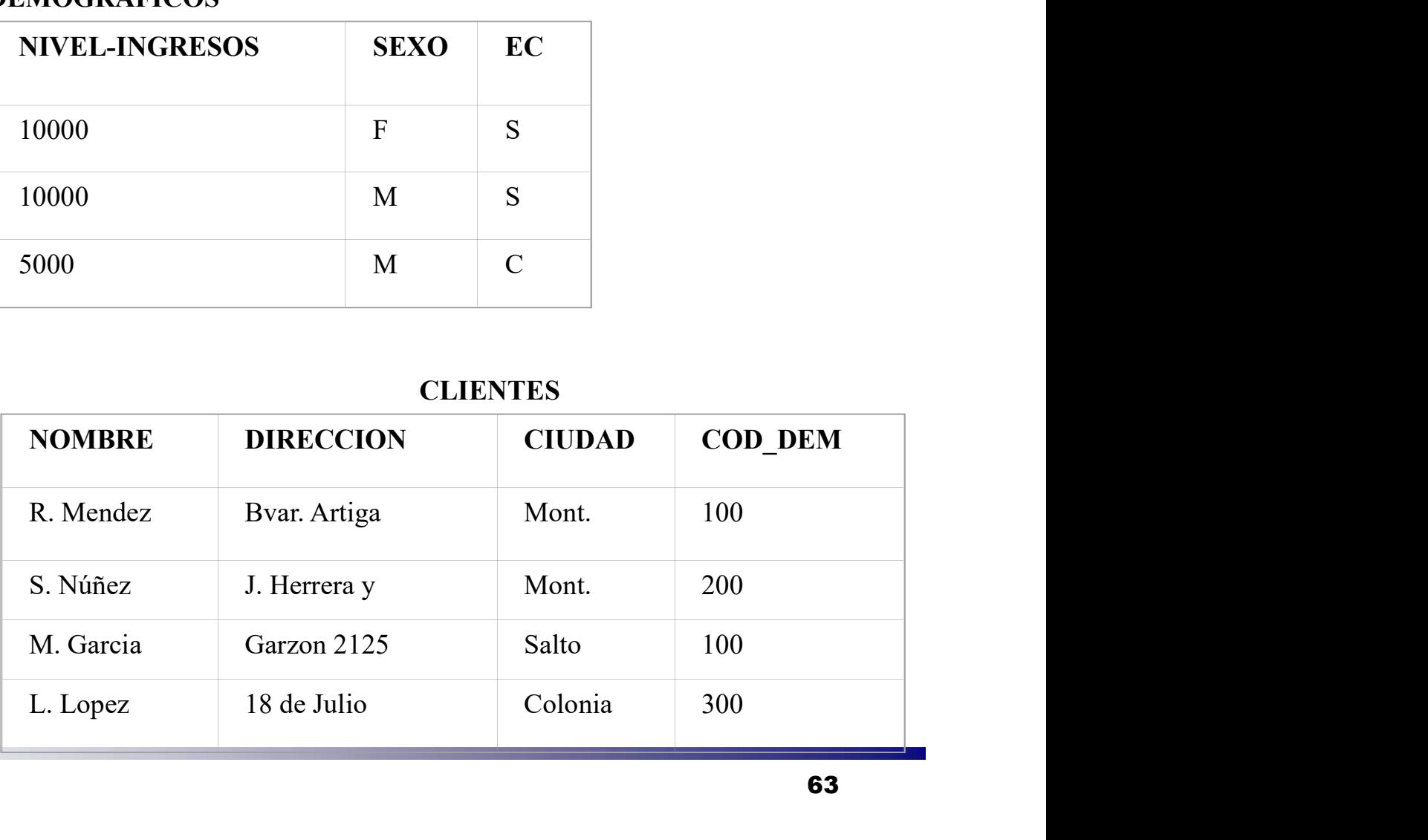

# Ejemplo: historia

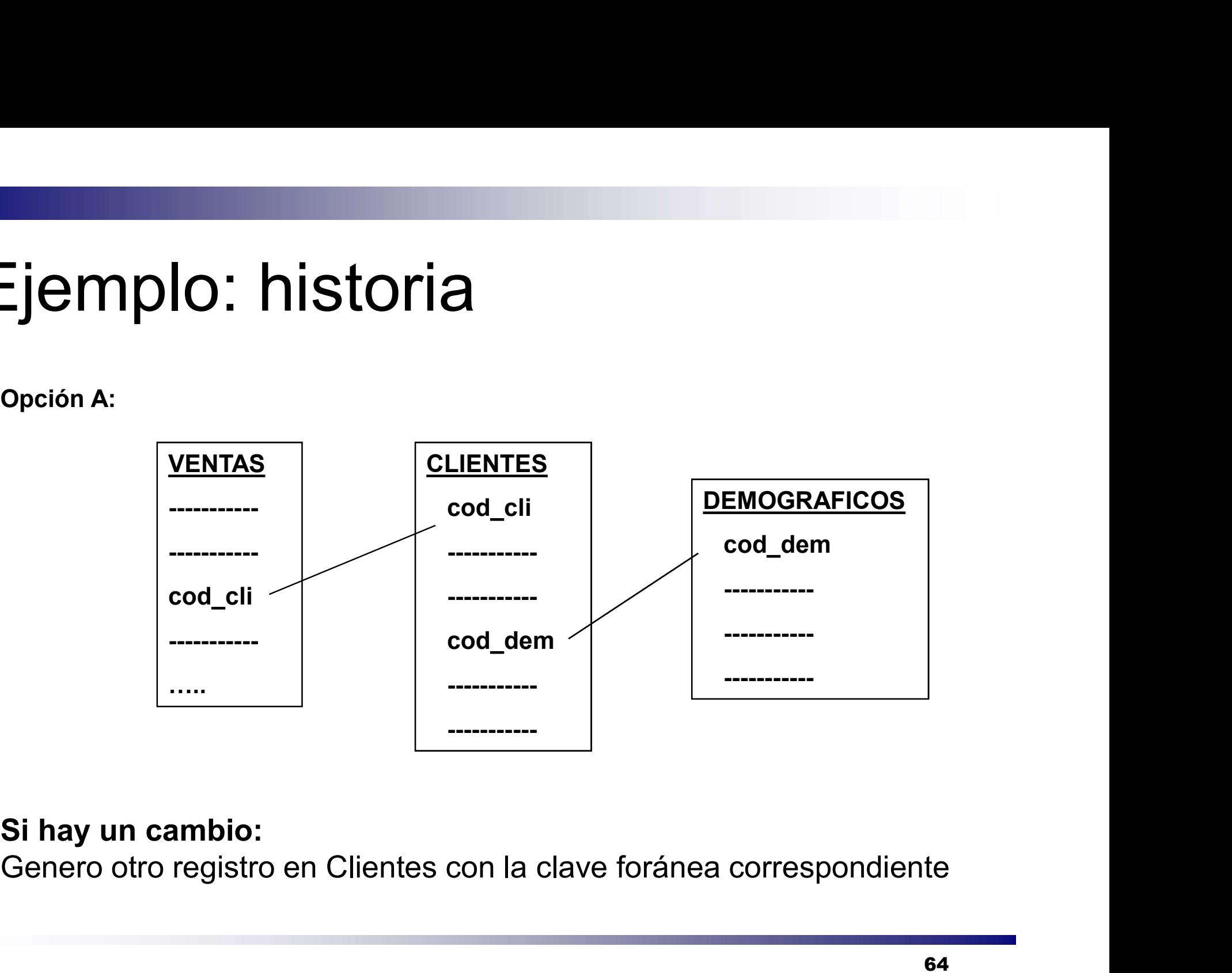

#### Si hay un cambio:

# Ejemplo: historia

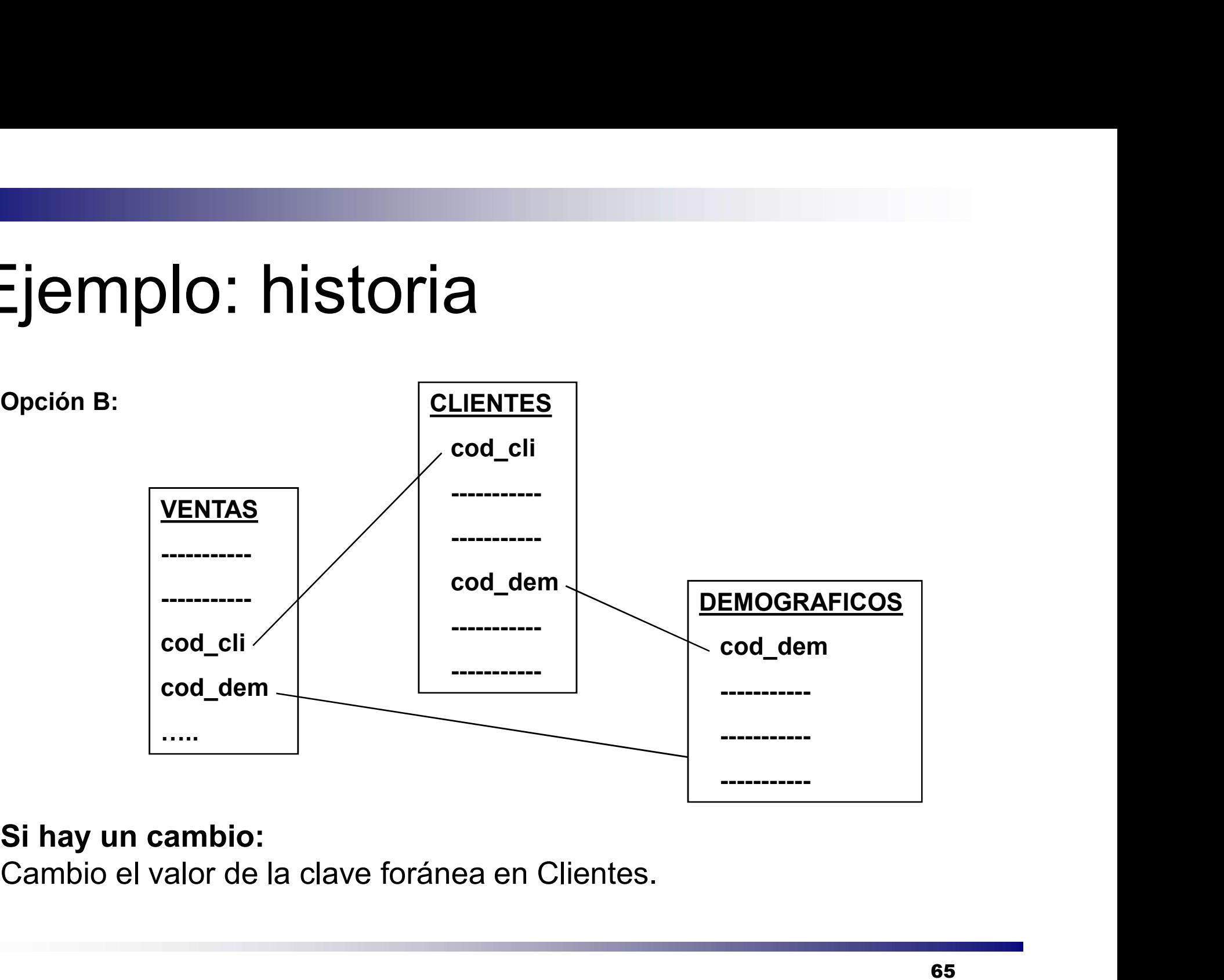

#### Si hay un cambio:

# Dimensiones "Many-to-Many"

#### **Problema**

□ En algunos casos la fact table tiene una relacion N-N con una de sus dimensiones

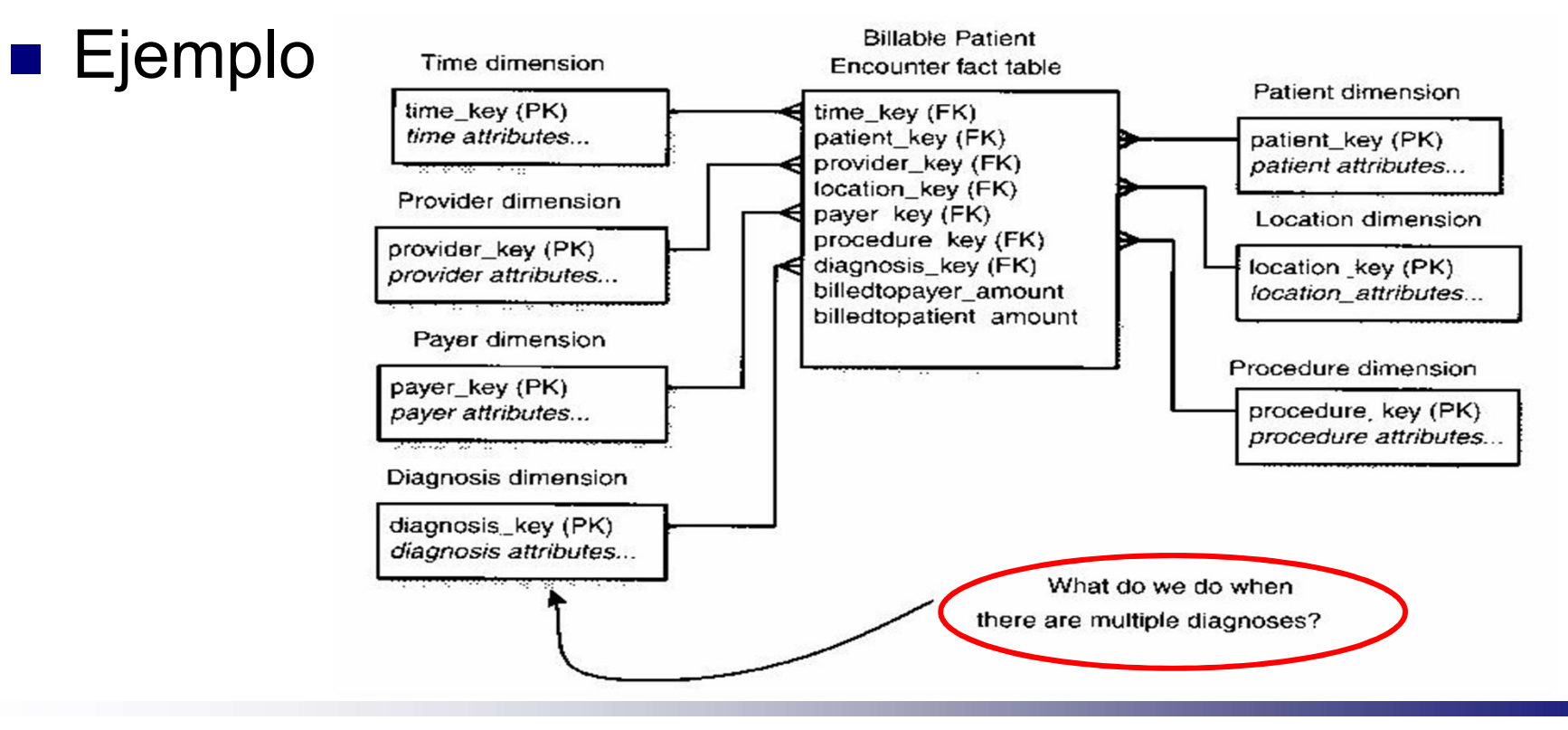

# Dimensiones "Many-to-Many"

#### ■ Solucion Agregar una "bridge table" entre la fact table y la dimension **Billable Patient** Referencia: [Son01] Encounter fact table time key (FK) patient key (FK) provider key (FK) location key (FK) Diagnosis Group payer\_key (FK) bridge table Diagnosis dimension procedure\_key (FK) diagnosis\_group\_key (FK) diagnosis\_group\_key (PK) diagnosis\_key (PK) billedtopayer\_amount diagnosis key (PK) diagnosis attributes... billedtopatient amount weighting factor

# Dimensiones "Many-to-Many" )imensiones "Many-to-Many"<br>mplica<br>□ Generalizar la clave en la fact table:<br>diagnosis\_key → diagnosis\_group\_key<br>□ Bridge table contione: **Dimensiones "Many-to-Man**<br>Bridge table contiene:<br>Disposis\_key → diagnosis\_group\_key<br>Disposis\_key → diagnosis\_group\_key<br>Disposity contiene:<br>Disposity clave del grupo<br>Disposity clave del grupo **nensiones "Many-to-Many"**<br>
lica<br>
ieneralizar la clave en la fact table:<br>
liagnosis\_key → diagnosis\_group\_key<br>
rridge table contiene:<br>
■ Clave de la dimension (la original)<br>■ Peso (Weighting factor)<br>
ieme se earune per ese

#### **Implica**

diagnosis key  $\rightarrow$  diagnosis group key ITENSIONES IVIANY-LO-IVIANY<br>
Iica<br>
Seneralizar la clave en la fact table:<br>
liagnosis\_key → diagnosis\_group\_key<br>
ridge table contiene:<br>
■ Clave de la dimension (la original)<br>■ Peso (Weighting factor)<br>
Como se agrupa por es

- - Clave del grupo
	-
	-
- □ Como se agrupa por esa dimension?
- IICA<br>Seneralizar la clave en la fact table:<br>liagnosis\_key → diagnosis\_group\_key<br>Fidge table contiene:<br>
Folave del grupo<br>
Eclave de la dimension (la original)<br>
Peso (Weighting factor)<br>
Como se agrupa por esa dimension?<br>
Se peso antes de sumar.

# Dimensiones "Many-to-Many"

#### ■ Otro ejemplo

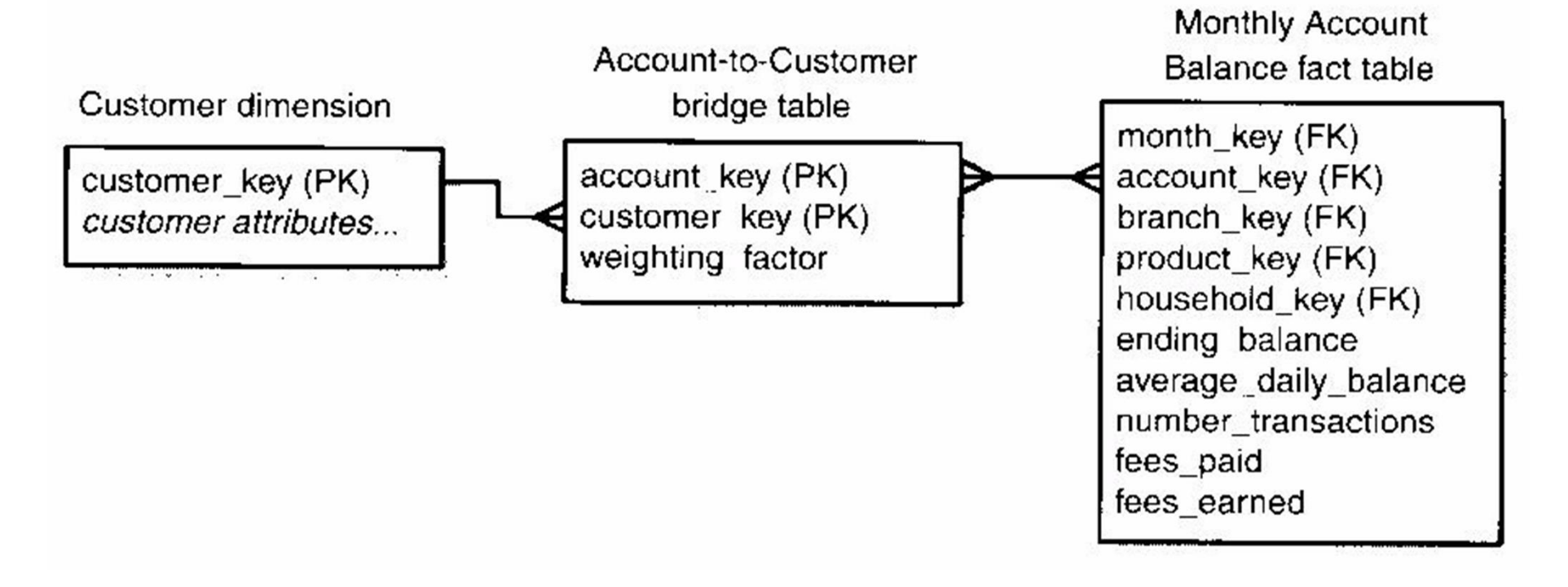

# Diseño Lógico

# Restricciones de herramientas OLAP

# Restricciones de herram. OLAP

#### **Principio:**

□ Refinar las estructuras de datos no soportadas por el OLAP elegido.

#### **Ejemplos:**

□ No se soportan jerarquías alternativas:

- Definir varias dimensiones.
- □ No se soportan diferentes roll-ups para medidas:
	- Definir varias medidas, una con cada roll-up.

□ No existe drill-across:

**Tener medidas redundantes, en varios cubos.** 

#### No soporta jerarquías alternativas

■ Dimensiones formadas por una única jerarquía de niveles.

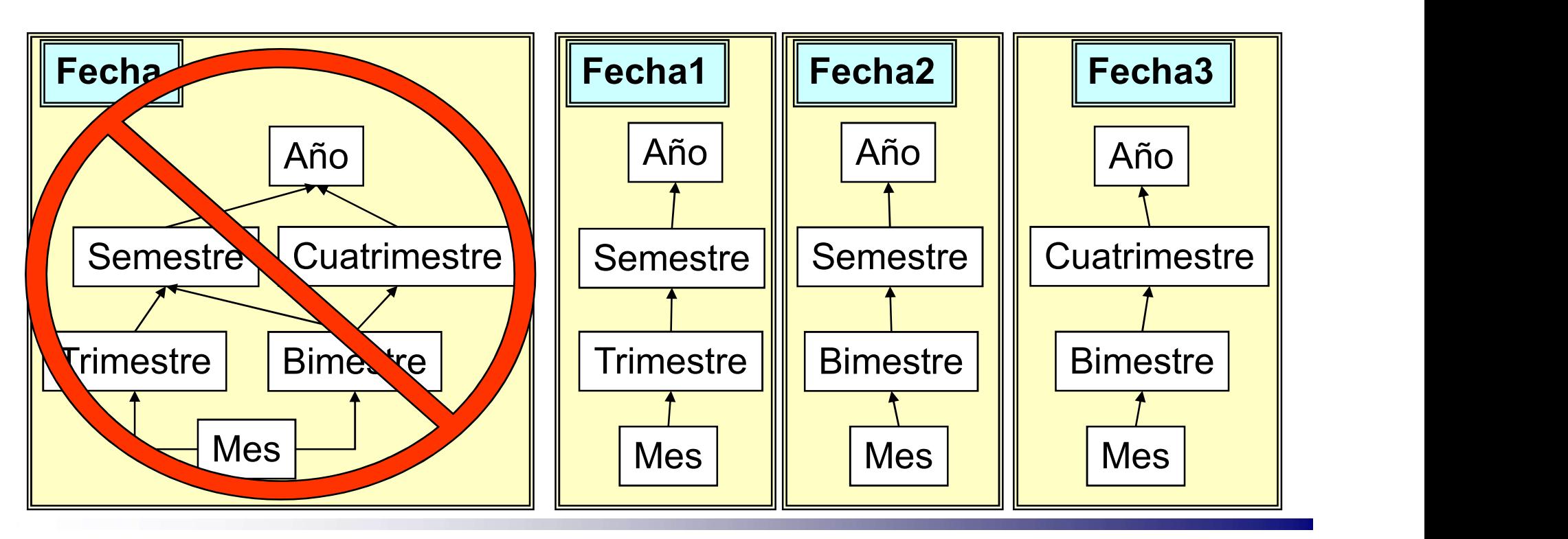
### No soporta diferentes roll-up para misma medida

- Tener varias medidas una con cada roll-up.
- O tener calculadas agregaciones para diferentes roll-ups.
- **Ejemplo:** 
	- Cantidad en stock:
		- Se quiere sumar por producto.  $\sqrt{\frac{1}{\text{stock}}}$
		- Se quiere promedio o último valor en período.

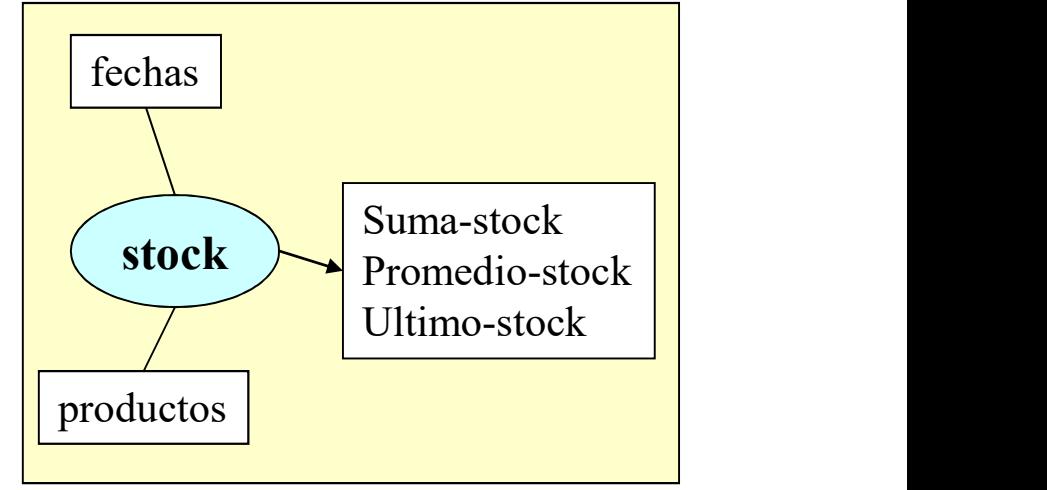

### No existe Drill-accross

- A veces se fusionan varias relaciones dimensionales para evitar drill-across.
- **Ejemplo:** 
	- □ Se desea comparar:
		- Cantidad en stock.
		- Cantidad vendida.

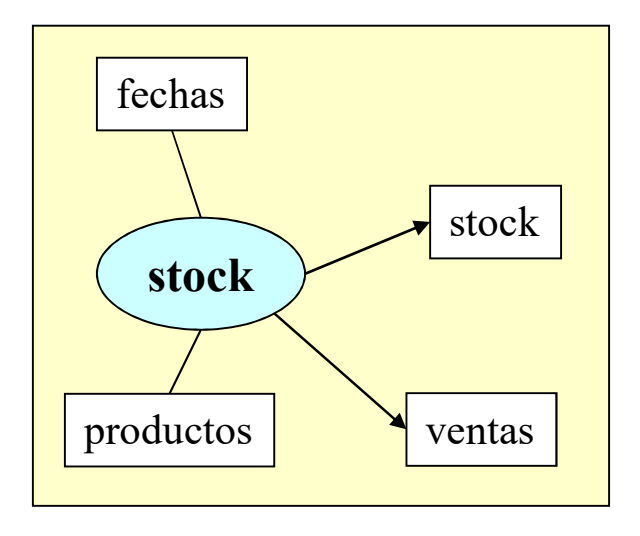

### Resumen

- Vimos algunos problemas frecuentes y propuestas de diseño para resolverlos:
	- $\Box$  En base a ejemplos
	- Focalizando problemas específicos
- **Limitaciones de los enfoques vistos:** 
	- Técnicas ad-hoc inducen a errores de diseño
	- No se obtienen correspondencias entre esquemas lógicos de DW y fuente
	- Pocas posibilidades de refinamiento (u optimización) del esquema lógico del DW
- Todavía no existe una teoría formal que sustente técnicas de diseño lógico relacional de DWs

# Bibliografía

- [Bal98] Ballard, C. Herreman, D. Schau, D. Bell, R. Kim, E. Valncic, A.: "Data Modeling Techniques for Data Warehousing". SG24-2238-00. IBM Red Book. 1998. **Bibliografía**<br> **Bibliografía**<br> **Bal98]** Ballard, C. Herreman, D. Schau, D. Bell, R. Kim, 1<br>
"Data Modeling Techniques for Data Warehousing". SG24<br>
Red Book. 1998.<br> **[Cab98]** Cabibbo, L. Torlone, R.:"A Logical Approach to
- [Cab98] Cabibbo, L. Torlone, R.:"A Logical Approach to Multidimensional Databases", EDBT, 1998.
- **Example 15 FGol98b]** Golfarelli, M. Rizzi, S.:"Methodological Framework for Data
- **E** [Gol00] Golfarelli, M. Maio, D. Rizzi, S.:" Applying Vertical Fragmentation Techniques in Logical Design of Multidimensional Databases ", DAWAK'2000.
- **Example 1 Gol091** M. Golfarelli, S. Rizzi: "Data Warehouse Design. Modern Principles and Methodologies". McGraw Hill, 2009.
- **EXIM96] Kimball, R.:" The Datawarehouse Toolkit ". John Wiley & Son,** Inc., 1996.
- **EXIMMEDIANGE.** Kimball, R.:" The Data Warehouse Toolkit ". John Wiley & Son, Inc., 2002.

# Bibliografía

- [Mal08] Malinowski E., Zimanyi E.: "Advanced Data Warehouse Design". Springer. 2008.
- **EXAGO01** Marotta, M.: "Data Warehouse Design and Maintenance through Schema Transformations". Tesis Maestría, Pedeciba, Universidad de la República, Uruguay, 2000.
- **.** [Moo00] Moody, D., Kortink, M.: "From Enterprise Models to Dimensional Models: A Methodology for Data Warehouse and Data Mart Design". DMDW'00, 2000.
- [Per01] Peralta, V.: "Diseño lógico de Data Warehouses a partir de esquemas conceptuales multidimensionales. Tesis Maestría, Pedeciba, Universidad de la República, Uruguay, 2001.
- **Fig. 1.5 The99]** Theodoratos, D., Sellis, T.: "Designing Data Warehouses". DKE'99, 1999.
- **E.** [Ham95] Hammer, J., Garcia-Molina, H, Widom, J., Labio, W., Zhuge Y.: "The Stanford Data Warehousing Project". IEEE Data Eng. Bull. 18(2): 41-48 (1995)